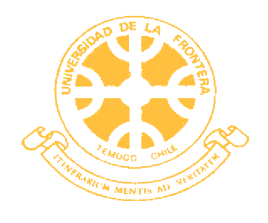

**UNIVERSIDAD DE LA FRONTERA FACULTAD DE INGENIERÍA, CIENCIAS Y ADMINISTRACIÓN DEPARTAMENTO DE ADMINISTRACIÓN Y ECONOMÍA**

# **"LA SIMULACIÓN EN LA TOMA DE DECISIONES DE INVERSIÓN Y VALORACIÓN DE EMPRESAS"**

**PATRICIO ALEJANDRO PALMA PEDREROS –MARZO 2012 –**

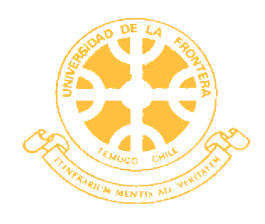

**UNIVERSIDAD DE LA FRONTERA FACULTAD DE INGENIERÍA, CIENCIAS Y ADMINISTRACIÓN DEPARTAMENTO DE ADMINISTRACIÓN Y ECONOMÍA**

# **"LA SIMULACIÓN EN LA TOMA DE DECISIONES DE INVERSIÓN Y VALORACIÓN DE EMPRESAS"**

# **TRABAJO DE TITULACIÓN PARA OPTAR AL TÍTULO DE INGENIERO COMERCIAL**

**Profesor Guía: GUILLERMO GODOY IBAÑEZ**

**PATRICIO ALEJANDRO PALMA PEDREROS –MARZO 2012 –**

# **COMISIÓN EXAMINADORA**

# **"LA SIMULACIÓN EN LA TOMA DE DECISIONES DE INVERSIÓN Y VALORACIÓN DE EMPRESAS"**

## **PATRICIO ALEJANDRO PALMA PEDREROS**

**COMISIÓN EXAMINADORA**

**GUILLERMO GODOY IBAÑEZ**

**Profesor Guía**

 **Profesor Examinador 1 Profesor Examinador 2** 

**Nota trabajo escrito: Nota examen: Nota final:**

## **Resumen**

Esta investigación discute el uso de métodos para analizar formalmente el riesgo, explícitamente el uso de modelos probabilísticos. Profundiza en la simulación de Montecarlo, modelo propicio para el inversionista en la toma de decisiones. Considerando que el VAN presenta una distribución normal, se pretende demostrar que el método de Montecarlo es una herramienta probabilística capaz de estimar el riesgo de un proyecto, si se conocen algunos datos relevantes como las medias y las varianzas de las variables aleatorias.

En la actualidad existen métodos para evaluar inversiones y/o empresas como el valor actual neto o el método de escenarios, pero estos no cuantifican el riesgo. Con el objetivo de tener una mejor apreciación de la realidad al momento de evaluar un proyecto es que se recurre a la simulación de Montecarlo.

En primer lugar se describen los procesos y las herramientas de simulación que existen, luego se profundizará específicamente en un modelo de simulación, el llamado método de Montecarlo, el cual se utilizará para evaluar inversiones y valorar empresas.

Posteriormente y para aplicar de forma práctica este modelo es que se empleará un software que lleva por nombre Crystal Ball, este programa ayudará a entender de mejor manera el método analizado.

Finalmente se extraerán las conclusiones y se evaluará si el método de Montecarlo realmente presenta un aporte importante a la evaluación de decisiones económicas financieras.

## Índice de contenidos

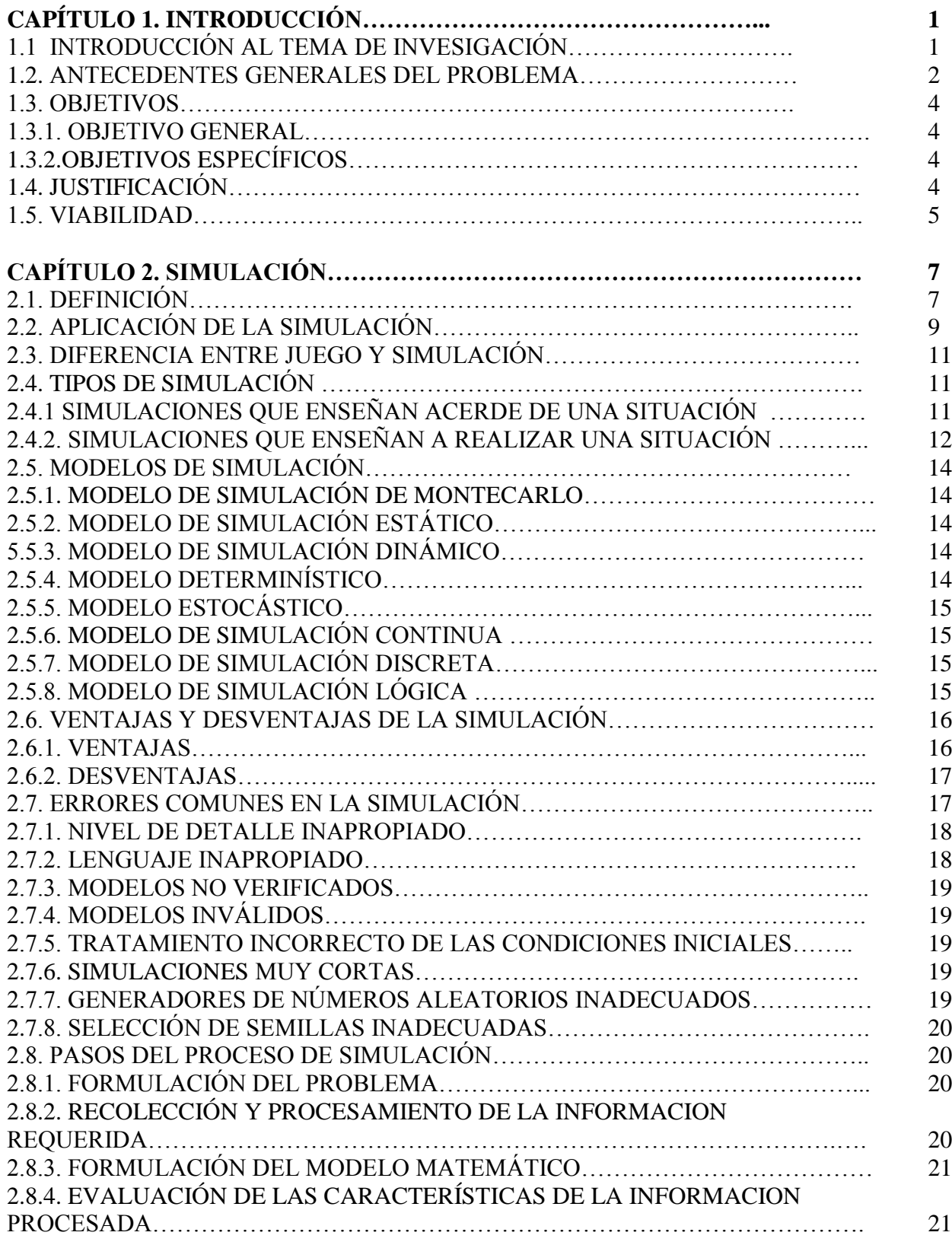

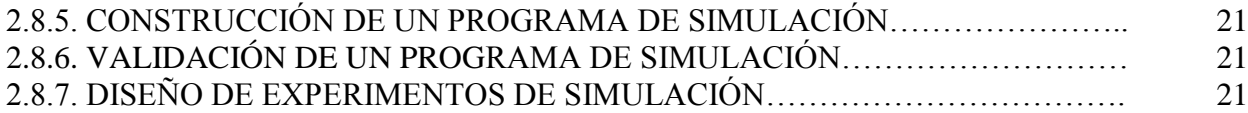

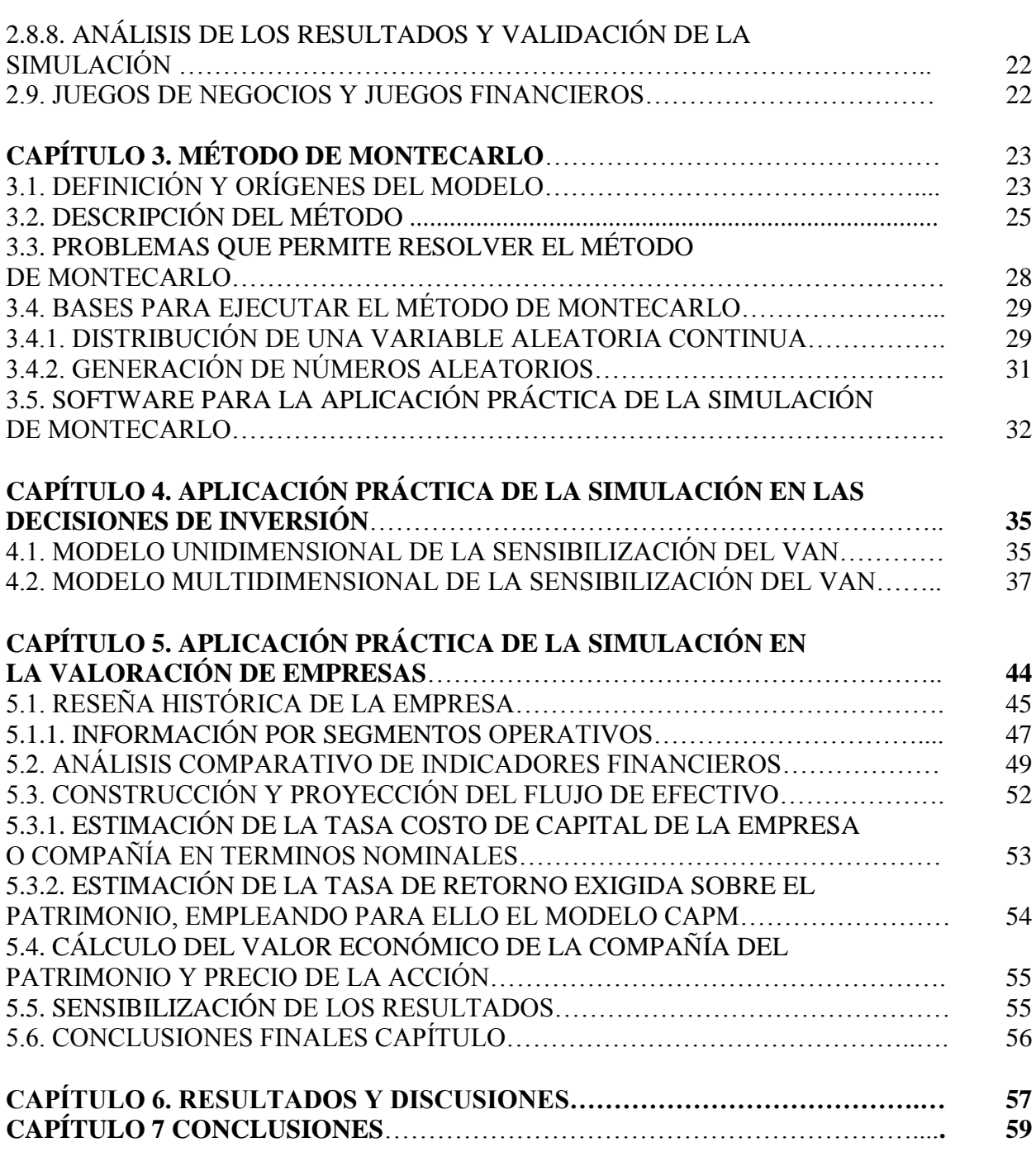

# **ÍNDICE DE ANEXOS**

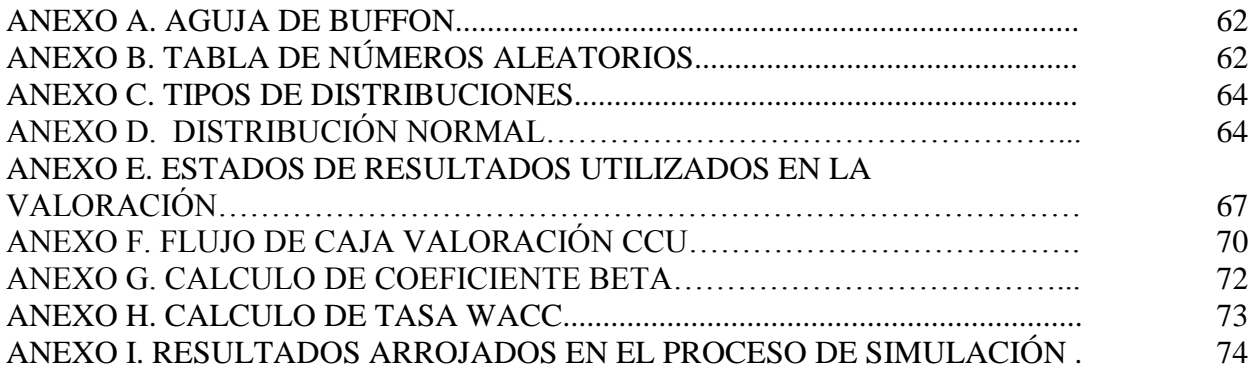

# **ÍNDICE DE FIGURAS**

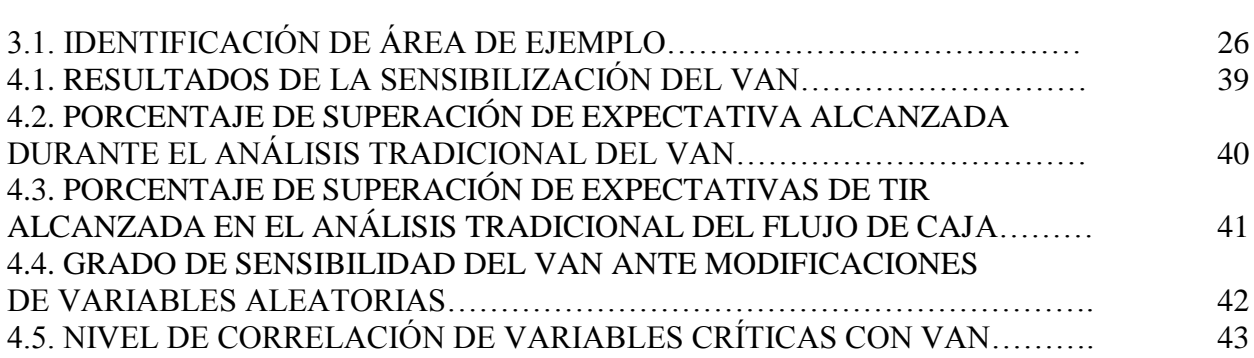

# **ÍNDICE DE FIGURAS DE ANEXOS**

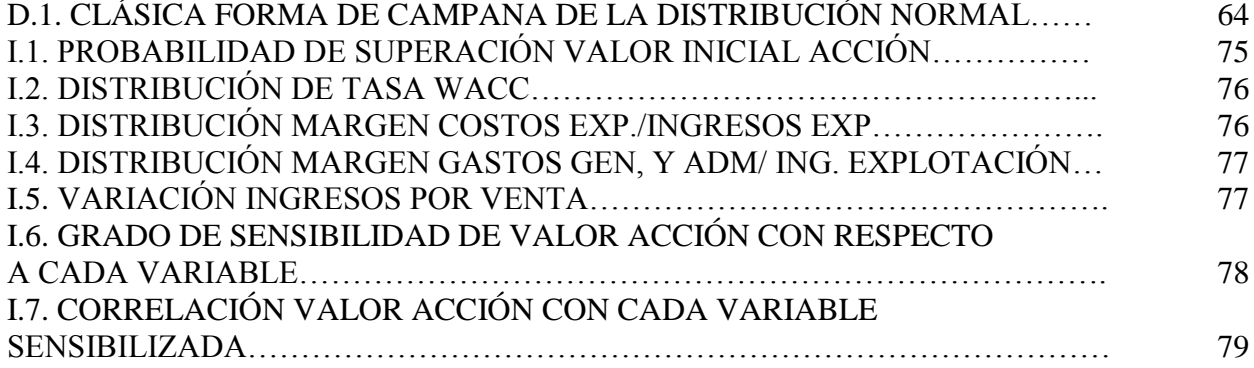

## **INDICE DE TABLAS**

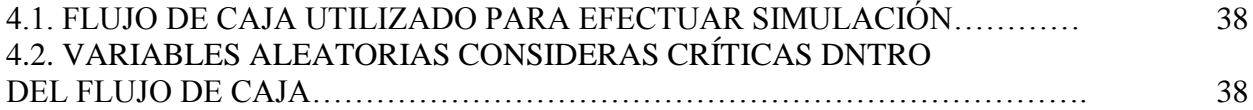

# **ÍNDICE DE TABLAS DE ANEXOS**

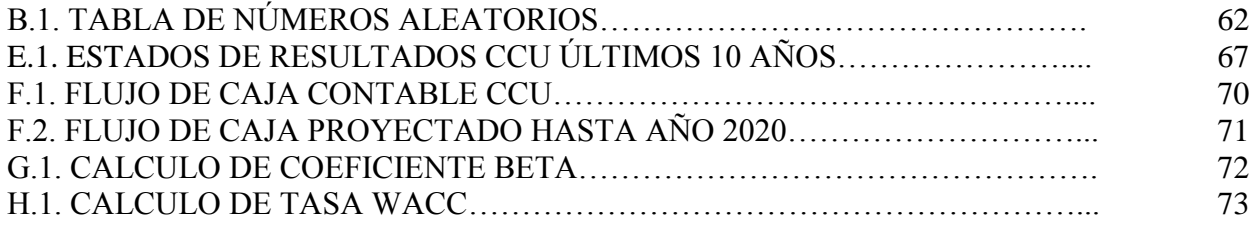

Capitulo 1 Introducción

#### **1.1.-Introducción al tema de investigación**

Existen varios criterios de evaluación de proyectos e inversiones que utilizan los flujos de caja descontados, los comúnmente utilizados hacen referencia al valor actual neto (VAN) y la tasa interna de retorno  $(TIR)^1$ . En este sentido, el VAN es uno de los criterios de análisis de mayor utilización por las empresas, el que además, presenta relación directa con el objetivo general de todo empresario: "la maximización del valor de la empresa para el accionista", puesto que indica exactamente cuánto aumentará el valor de una empresa si realiza el proyecto que se está evaluando. Pero este método solo indica resultados monetarios. Por otra parte, en la actualidad el concepto de fusión de empresas o el verdadero valor de la acción de esta, son cotidianos pero en muchos casos subjetivo, es precisamente en estos términos que se busca también poder incorporar la técnica de simulación en la valoración de empresas, para que en el momento que se pretenda llevar a cabo una fusión de empresas o quizás una compra de acciones el inversionista o la organización interesada pueda tener los antecedentes necesarios para tomar la decisión que le parezca mas acertada.

Es en este contexto donde se hace fundamental incorporar a los análisis un método que incorpore la evaluación del riesgo que involucra realizar un determinado proyecto, aquí es donde un análisis bajo el método de MonteCarlo ayudará a mejorar las estimaciones, en consecuencia las decisiones.

La simulación de MonteCarlo tiene la ventaja, sobre otros métodos que evalúan el riesgo, que no sólo brinda el valor más probable de la variable dependiente, sino también su distribución de probabilidad. Por lo tanto, todos los resultados posibles pueden ser analizados.

Otra ventaja es que el número de variables independientes que pueden ser consideradas en el análisis es muy grande. Todas las combinaciones posibles de los estados de la naturaleza se incluyen en el problema, proveyendo un método de análisis muy riguroso.

*<sup>1</sup>Véase Sapag & Sapag (1989).*

Se espera que el método de MonteCarlo presente una ayuda sustancial a la hora de tomar decisiones económicas importantes.

#### **1.2.-Antecedentes generales del problema**

Antes de comenzar a hablar de inversión o de evaluación de proyectos de inversión, primero y como base es necesario familiarizarse con el concepto de "proyecto". Según Baca (2001), proyecto es la búsqueda de una solución inteligente al planteamiento de un problema que se pretende resolver, entre muchas, una necesidad humana.

En esta forma, puede haber diferentes ideas, inversiones de diverso monto, tecnologías y metodologías con diversos enfoques, pero todas ellas destinadas a resolver las necesidades del ser humano en todas sus facetas, como pueden ser: educación, alimentación, salud, ambiente, cultura, etc.

El proyecto de inversión se puede describir como un plan que, si se le asigna un determinado monto de capital y se le proporcionan insumos de varios tipos podrá producir un buen o un servicio, útil al ser humano y a la sociedad en general.

Después de conocer el significado de proyecto y de proyecto de inversión, inevitablemente surge la interrogante: ¿Por qué invertir en un proyecto de inversión?, día a día y en cualquier sitio, siempre existen muchos productos y servicios proporcionados por el hombre mismo. Desde la ropa utilizada, los alimentos que consumidos, hasta las modernas computadoras que apoyan en gran medida el trabajo del ser humano. Todos y cada uno de estos bienes y servicios, antes de venderse comercialmente, fueron evaluados desde distintos puntos de vista, siempre con el objetivo final de satisfacer una necesidad humana. Después de ello, alguien tomó la decisión para producirlo en masa, para lo cual tuvo que realizar una inversión económica.

Por tanto, siempre que exista una necesidad de un bien o servicio habrá necesidad de invertir, pues hacerlo es la única forma de producir un bien o un servicio. Es claro que las inversiones no solo se hacen por que alguien desea producir determinado artículo o piensa que produciéndolo ganará dinero. En la actualidad, una inversión inteligente requiere una base que la justifique. Dicha base es precisamente un proyecto bien estructurado y evaluado que indique la pauta que debe seguirse. De ahí se deriva la necesidad de elaborar los proyectos.

Considerando que una inversión la puede realizar una gran empresa, asesorada por profesionales en el área, como también una persona natural, se asume que cada inversión en particular posee diferencias notables unas de otras en muchos ámbitos, como por ejemplo en el monto a invertir, en el producto o servicio a invertir, en el periodo de tiempo a invertir o en el riesgo que implica cada inversión.

Debido a estas diferencias es que se hace imprescindible analizar una inversión, o más bien, una decisión de inversión desde distintos puntos de vista y conocer de antemano todos los factores que puedan afectar los retornos esperados. En muchas instancias el mercado accionario arroja valores que en ocasiones no reflejan el verdadero valor de una empresa o de sus acciones, al momento de tomar una decisión de inversión de alguna acción o quizás la decisión de una fusión o una compra de alguna empresa es fundamental considerar una valoración adecuada, que indique todos los factores relevantes en el precio, muchas veces el mercado omite ciertos detalles que para el inversionista son cruciales en el proceso de valoración. Es precisamente en estos contextos donde toma relevancia utilizar herramientas de análisis, incorporando dicho sea de paso la simulación, sencillos pero que a la vez sean eficaces y entendibles para todo aquel que desee invertir en cualquier área. Esta investigación propone un modelo de ayuda para el inversionista, otorgándole un respaldo probabilística y dinámico a una decisión de inversión.

## **1.3.-Objetivos**

## **1.3.1.- Objetivo General**

Aplicar la simulación en la evaluación de inversiones y valoración de empresas  $\bullet$ utilizando método de MonteCarlo.

## **1.3.2.- Objetivos Específicos**

- Analizar diferentes herramientas de simulación.
- Describir los procesos de simulación.
- Aplicación práctica de software de simulación Crystal Ball en finanzas.

## **1.4.-Justificación**

Las recientes turbulencias en los mercados internacionales se han manifestado en perturbaciones del mercado local. Estas últimas se han visto reflejadas en mayores movimientos de los precios de activos, fenómeno que se describe como un incremento de la volatilidad de los mercados financieros. (Alfaro y Silva, 2008).

La justificación de esta investigación descansa en las enormes condiciones de incertidumbre que rodean a una decisión de inversión. La volatilidad del mercado accionario y los riesgos que implica embarcarse en un proyecto de inversión en general permiten que la búsqueda de elementos que ayuden a mejorar nuestras proyecciones no sea algo de carácter exagerado sino que se transforme en una verdadera necesidad.

Dentro del lenguaje de un analista financiero, conceptos como VAN, TIR, análisis de ratios financieros resultan cotidianos y de fácil comprensión, pero para un inversionista particular que a menudo está ausente de grandes conocimientos académicos no puede adaptar estos conceptos con facilidad a sus intereses financieros. Uno de los objetivos que persigue esta investigación es facilitar el uso de herramientas de análisis de decisiones de inversión y ajustarlo a un lenguaje pseudo-universal, de modo que todo lector pueda utilizar y entender los métodos que se expondrán a lo largo de este trabajo y a partir de esto apreciar de mejor manera las condiciones reales de la inversión que está llevando a cabo.

#### **1.5.-Viabilidad**

Este análisis se vuelve viable gracias al enorme respaldo teórico que existe del tema y que en la actualidad a diferencia de algunos años atrás se puede obtener esta información prácticamente de forma gratuita, utilizando la plataforma mundial que es Internet. Los recursos necesarios para llevar a cabo la investigación desde el punto de vista tecnológico (uso de software), están al alcance del investigador, permitiendo así, que este trabajo se pueda realizar tranquilamente y con las herramientas necesarias para poder llegar a una conclusión que esté muy relacionada en líneas generales con la de investigadores pioneros en el tema.

Capítulo 2 Simulación

#### **2.1.- Definición**

La simulación es esencialmente una técnica que enseña a construir el modelo de una situación real aunada a la realización de experimentos con el modelo. Esta definición es amplia y puede comprender situaciones aparentemente no relacionadas entre sí, como los simuladores de vuelo, juegos militares, juegos de gerencia, modelos físicos de ríos, modelos econométricos, diversos dispositivos eléctricos analógicos y pruebas de aeroplanos en túneles aerodinámicos.

El fundamento racional para usar la simulación en cualquier disciplina es la búsqueda constante del hombre por adquirir conocimientos relativos a la predicción del futuro (Naylor, 1975).

El problema de validar modelos de simulación es difícil, ya que implica demasiadas complejidades de tipo práctico, teórico, estadístico e incluso filosófico.

Shubik define a la simulación de un sistema como la operación de un modelo, el cual es una representación del sistema (Bolton, 1971). Este modelo puede sujetarse a manipulaciones que serían imposibles de realizar, demasiado costosas o imprácticas. La operación de un modelo puede estudiarse y con ello, inferirse las propiedades concernientes al comportamiento del sistema real.

Por sistema se entiende una colección de entidades relacionadas, cada una de los cuales se caracteriza por atributos o características que pueden estar relacionados entre si (Fishman, 1978).

Un término que suele aparecer unido al de "simulación" es el de "método de Montecarlo". Históricamente, el término fue introducido por Von Neumann y Ulam durante la segunda Guerra Mundial como nombre clave para una serie de experimentos de simulación relacionados con la difusión aleatoria de neutrones en un material fisionable<sup>2</sup>.

Posteriormente se denominó método de Montecarlo a cualquier procedimiento que sirviese para resolver un modelo utilizando números aleatorios.

Los objetivos que se persiguen al estudiar uno o varios fenómenos en función de un sistema son aprender cómo cambian los estados, predecir el cambio y controlarlo. (Fishman, 1978)

El objetivo ideal es optimizar el rendimiento del sistema, lo cual supone controlar algún aspecto de un sistema de manera que se pueda obtener el mejor rendimiento posible. Por lo general algunos aspectos del sistema quedan fuera del control del analista, y estos aspectos a menudo imponen restricciones sobre el comportamiento del sistema, los cuales excluyen a una optimización ilimitada. En tales casos, el objetivo es optimizar la ejecución sujeta a las restricciones.

Simulación implica crear un modelo que aproxima cierto aspecto de un sistema del mundo real y que puede ser usado para generar historias artificiales del sistema, de forma tal que nos permite predecir cierto aspecto del comportamiento del sistema.

En general, se utilizan computadores para imitar comportamientos de sistemas evaluando numéricamente un modelo del mismo. Estas evaluaciones numéricas son las que permiten generar las historias artificiales que no son más que experimentos.

*<sup>2</sup>Experimentos que tenían relación con la creación de la bomba atómica.*

Modelo

Un modelo es una representación de un objeto, idea, o sistema en una forma diferente a la entidad misma. En este caso el modelo es un conjunto de relaciones matemáticas o lógicas derivadas de supuestos sobre el comportamiento del sistema.

#### **2.2.-Aplicación de la simulación.**

## **¿Para que se utiliza la simulación?**

La simulación se utiliza para explicar, entender o mejorar el sistema.

## **Ejemplo:**

El diseño de un procesador involucra miles o millones de compuertas lógicas interconectadas. El proceso de crear el primer chip es sumamente costoso y no es conveniente desperdiciar recursos en construir varios chips y luego verificar su funcionamiento. Lo que se hace es modelar el procesador y verificar su funcionamiento usando simulación.

## **¿Cuándo se recurre a la simulación?**

**a)** El sistema real no existe. Es costoso, peligroso, consume mucho tiempo, o imposible de construir y experimentar con prototipos (nuevo computador o procesador, reactor nuclear).

**b)** Experimentar con el sistema real es complicado, costoso, peligroso, o puede causar serios desajustes (sistema de transporte, sistema de manufactura, reactor nuclear).

**c)** Necesidad de estudiar el pasado, presente, o futuro del sistema en tiempo real, tiempo expandido, o tiempo comprimido<sup>3</sup>.

**d)** El sistema es tan complejo que su evaluación analítica es prohibitiva, bien sea porque el modelo matemático es imposible, o porque no tiene solución analítica o numérica simple y práctica (colas de espera, ecuaciones diferenciales no lineales, problemas estocásticos).

**e)** Se puede validar satisfactoriamente el modelo de simulación.

## **Las áreas de aplicación de la simulación son numerosas y entre ellas están:**

- Diseño y análisis de sistemas de producción.
- Análisis de sistemas financieros o económicos.
- Evaluación de software y hardware.
- Evaluación de sistemas de armamento militar o sistemas tácticos.
- Determinación de políticas de inventario.
- Manejo de bosques.
- Diseño de sistemas de comunicación y protocolos
- Diseño de sistemas de transporte.

*<sup>3</sup>Sistemas de control a tiempo real, estudios en cámara lenta, crecimiento poblacional.*

• Evaluación de diseños de organizaciones como hospitales, comedores, servicios de correo, etc.

### **2.3.- Diferencia entre juego y simulación.**

Debido al aumento del uso de la computadora como herramienta de aprendizaje, los juegos de simulación son hoy en día las más importantes herramientas para la enseñanza. Son utilizadas para el aprendizaje y el desarrollo de habilidades de un amplio abanico de posibilidades dentro de las diferentes ramas de las ciencias.

Se habla de simulación y juegos de simulación como si fuera una misma materia pero existen ciertas diferencias entre ellas aunque ambas tengan un mismo fin.

Las simulaciones tratan de imitar la realidad, solamente que la interfase con el usuario no es tan llamativa como en los juegos de simulación. Los juegos también son simuladores pero dan ventaja de la interfase con el usuario, ambas dan al usuario el factor reto el cual logra mantener la atención de parte del usuario**.**

#### **2.4. Tipos de simulación**

Dentro de lo que es simulación existen cuatro diferentes tipos de simulación, las cuales se dividen en dos grupos, las que enseñan acerca de alguna situación y las que enseñan cómo realizar la situación.

#### **2.4.1. Simulaciones que enseñan acerca de una situación**

- Simulaciones Físicas
- Simulaciones de Procesos

## Simulaciones Físicas

En una simulación física la computadora, el objeto o fenómeno es representado en la pantalla, ofreciendo a las personas la oportunidad de aprender sobre él, es decir, el propósito de este tipo de simulación es enseñar a las personas cómo funciona algo. En este tipo de simulación las personas pueden tratar de conocer cual será el resultado si cambiaran alguna reacción o movimiento. También pueden hacer n número de intentos que en la realidad no podrían.

De este tipo de simulación se pueden tomar como ejemplo un experimento mecánico, aquí el estudiante lanza un objeto puede variar la velocidad, el ángulo y otros parámetros. El estudiante investiga cual sería el resultado si se cambiara la velocidad (más rápida o más lenta) o el ángulo. La ventaja de esta simulación es que el estudiante puede hacer varios intentos para obtener diferentes resultados, algo que no podría realizar en un laboratorio, ya que en este se tienen limitaciones por no poder manipular la velocidad, el objeto u otros parámetros.

## Simulaciones de procesos.

Este tipo de simulación se utiliza generalmente para informar a las personas acerca de un proceso o concepto que no manifiesta visiblemente. En este tipo de simulación la persona escoge desde el principio de la simulación los valores y parámetros, y puede cambiarlos cuando lo desee hasta lograr mejor resultado.

## **2.4.2 Simulaciones que enseñan a realizar alguna situación:**

- Simulaciones de Procedimientos
- Simulaciones Situacionales

Simulaciones de Procedimientos

.

El propósito de las simulaciones de procedimientos es que las personas aprendan una secuencia de acciones que constituyen un procedimiento, es decir, enseñar a las personas cómo hacer algo. Este tipo de simulación frecuentemente requiere la simulación de objetos. La cual permite a las personas conocer e investigar cada paso que se debe seguir para lograr el objetivo de la simulación. Al igual que en los otros puede intentar diferentes pasos para lograr el procedimiento más adecuado o que más le convenga.

Los ejemplos más comunes son enseñar a utilizar la calculadora o un teléfono, diagnosticar el mal funcionamiento de un equipo hasta aterrizar un trasbordador. Un ejemplo más concreto es cuando un estudiante debe diagnosticar a un paciente y prescribir el tratamiento adecuado.

Simulaciones Situacionales

Las simulaciones situacionales tratan con las actitudes y el comportamiento que deben asumir las personas ante una situación o problemática. A diferencia de las simulaciones de procedimientos, las cuales enseñan una serie de reglas, las simulaciones situacionales permiten a las personas tomar diferentes roles ante una situación y explorar sus efectos. $4$ 

En este tipo de simulación la parte más importante es la persona, ya que éste deberá tomar las decisiones que crea convenientes para lograr el mejor resultado posible. En este caso de no parecerle la decisión que tomó, éste podrá volver a tomar decisiones cuantas veces lo desee hasta encontrar la mejor.

*<sup>4</sup> Véase Averill M. Law (2006) (pág. 2)*

#### **2.5.- Modelos de Simulación.**

Un sistema de simulación necesita de un modelo para describir las operaciones del sistema. Un modelo es una representación de un sistema desarrollado para el estudio de dicho sistema.<sup>5</sup> El modelo indicará el seguimiento de lo que se está tratando de simular. Existen varios tipos de modelos de simulación, entre los que están:

#### **2.5.1. Modelo de Simulación de MonteCarlo.**

Simulación estática o sin eje de tiempo. Se usa para modelar fenómenos probabilísticos que no dependen del tiempo o para evaluar expresiones no-probabilísticas con métodos probabilísticos. Esta definición es mas restrictiva que la que dan otros autores para los cuales simulación Montecarlo es cualquier simulación que use números aleatorios.

#### **2.5.2.- Modelo de Simulación Estático.**

Es la representación de un sistema en un tiempo en particular. En este tipo de modelo el pasar del tiempo no es sustancial para la solución del problema.

## **2.5.3. Modelo de Simulación Dinámico.**

Es la representación de un sistema que va evolucionando durante un tiempo. Ejemplos de este tipo de modelo son los utilizados por la fuerza armada, líneas comerciales, etc.

#### **2.5.4.- Modelo Determinístico**

Es aquel que no contiene variables aleatorias. Este modelo obtiene una respuesta conocida mediante la entrada de una variable determinada.

*<sup>5</sup>Véase Averill M. Law (2006)(pág.3)*

### **2.5.5.- Modelo Estocástico**

A diferencia del anterior este tipo de modelo sí contiene una o más variables aleatorias. Aquí se les da una entrada y mediante un proceso de análisis que realiza el sistema se genera una salida incierta. <sup>6</sup>

## **2.5.6. Modelo de Simulación Continua.**

Son aquellos que se representan prolongadamente en el tiempo. Este tipo de modelo se caracteriza por tener un rango de tiempo predeterminado. Es utilizado cuando el sistema de estudio es considerado en forma individual.

### **2.5.7. Modelo de Simulación Discreta.**

Este tipo de modelo representa fenómenos en donde las cantidades varían en cantidades moderadas sobre el tiempo. Representan individualmente cada una de las partes del sistema que se vaya a estudiar, mediante el estudio de un valor establecido.

## **2.5.8.- Modelo de Simulación Lógica**

Esta clase de modelos son representados por sets de sí (if) y entonces (then) en un computador. Conociendo los diferentes tipos de modelos y de simulaciones se analiza que es lo que se va a simular, y se buscan las características de éste para su diseño. El diseñador deberá elegir aquel modelo que represente mejor aquello que se está estudiando para ser simulado, y así obtener los mejores resultados posibles. Por ejemplo, las simulaciones discretas y continuas son utilizadas por ingenieros y científicos para realizar investigaciones y así comprender el comportamiento de ciertos sucesos.

*<sup>6</sup> Modelo que tiene relación con la simulación de Montecarlo, simulación base de esta investigación.*

## **2.6.- Ventajas y desventajas de la simulación.**

La simulación permite al estudiante experimentar con nuevas situaciones y como resultado de esa experimentación derivar aprendizaje. Pero ¿Cuáles son propiamente las ventajas y desventajas de la simulación?

## **2.6.1.- Ventajas**

.

.

.

.

- Mediante modificaciones internas y externas permite conocer como reacciona el sistema y como se comporta.
- Se puede entender mejor como funciona un sistema por medio de la simulación.
- El uso de la simulación puede ser utilizado para experimentar nuevas situaciones, de las que no se tiene información suficiente, por lo que ayudaría al mejor entendimiento de dicho sistema y a conocer el comportamiento de éste.
- También ayuda a conocer como reacciona un sistema al introducirse nuevos elementos.
- La técnica de simulación puede ser utilizada como instrumento pedagógico para enseñar a estudiantes habilidades básicas en análisis estadísticos, análisis teórico, etc. <sup>7</sup>
- En algunas ocasiones se puede tener buena representación de un sistema (como por ejemplo los juegos de negocios), y entonces a través de él es posible entrenar y dar
- experiencia a cierto tipo de personal.
- En la simulación se tiene control sobre las variables para así poder generar las condiciones necesarias para cumplir con los objetivos.
- Pero como todas las cosas que tienen ventajas también tienen sus desventajas, analizaremos éstas. Entre las cuales se destacan las siguientes:

*<sup>7</sup>Véase Raúl Coss Bú. (1982)*

## **2.6.2.-Desventajas.**

.

.

.

.

Según Coss (1982), para realizar un buen modelo de simulación se requiere bastante tiempo para el desarrollo y perfeccionamiento de un modelo de simulación.

- Es muy costosa, por necesitar de equipo de cómputo y de recursos humanos.
- Se pueden obtener resultados falsos si no se tienen las variables correctas.
- La simulación es imprecisa, porque no siempre se logra simular toda la realidad.
- Existe la posibilidad de que la alta administración de una organización no entienda esta técnica y esto crea dificultad en vender la idea.

## **2.7.- Errores comunes en la simulación.**

## **2.7.1.- Nivel de detalle inapropiado.**

Un modelo analítico es menos detallado que un modelo de simulación.<sup>8</sup> El detalle en un modelo de simulación esta limitado por el tiempo disponible para desarrollarlo.

Más detalle  $\implies$  más tiempo

 $\implies$  Incrementa la posibilidad de errores y es más difícil detectarlos

Incrementa el tiempo de corrida del modelo

¡Más detalle no necesariamente es mejor!<sup>9</sup>

*<sup>8</sup>El análisis requiere de muchos supuestos y simplificaciones.*

*<sup>9</sup>Más detalle requiere más conocimiento de los parámetros de entrada, que si no están disponibles pueden hacer el modelo más inexacto.*

#### **Ejemplo:**

Suponiendo que en la simulación de un sistema de tiempo compartido  $(\text{timesharing})^{10}$  debemos simular el tiempo requerido para satisfacer accesos a discos. Una opción es generarlos usando una distribución exponencial. Una alternativa más detallada sería simular el movimiento de los cabezales y la rotación del disco. En la segunda alternativa se pueden tener mejores resultados solo si conocemos las referencias a sectores y pistas.

Sin embargo, si esta información no está disponible a la hora de la entrada de datos, hay que terminar generándolos exponencialmente y hubiese sido menos costoso optar por la primera alternativa.

Es mejor comenzar con un modelo sencillo, obtener resultados, estudiar la sensibilidad, e introducir más detalles en las áreas que impactan más los resultados.

## **2.7.2.- Lenguaje inapropiado.**

Lenguajes de simulación de propósito especial requieren menos tiempo para implementar el modelo y facilitan actividades como verificación (mediante el uso de opciones de trazado) y de análisis estadístico.

Lenguajes de propósito general son más comprensibles y proveen mejor control sobre la eficiencia y el tiempo de corrida de la simulación.

#### **2.7.3.- Modelos no verificados.**

Los modelos de simulación son generalmente programas grandes, que si no se tienen las precauciones respectivas, es posible tener errores de programación que hagan las conclusiones sin sentido.

*10 Timesharing o tiempo compartido, es básicamente cuando muchos usuarios pueden ocupar algún recurso de forma simultánea.*

### **2.7.4.- Modelos inválidos**

Aun cuando no haya errores de programación, puede que el modelo no represente al sistema real adecuadamente por supuestos incorrectos en su formulación. Es esencial que el modelo sea validado para asegurar que las conclusiones a las que se pueda llegar sean las mismas que se obtendrían del sistema real.

Todo modelo de simulación debe estar bajo sospecha hasta que se pruebe lo contrario por modelos analíticos, mediciones, o intuición.

### **2.7.5.- Tratamiento incorrecto de las condiciones iniciales**

Generalmente la parte inicial de una corrida de simulación no es representativa del comportamiento de un sistema en estado estable, por lo tanto debe ser descartada.

#### **2.7.6.- Simulaciones muy cortas.**

Por tratar de ahorrar tiempo de análisis y de computación, las corridas de simulación pueden ser muy cortas. Los resultados en estos casos dependen fuertemente de las condiciones iniciales y pueden no representar al sistema real. El tiempo de corrida adecuado depende de la exactitud deseada (intervalos de confianza) y de la varianza de las cantidades observadas.

## **2.7.7.- Generadores de números aleatorios inadecuados.**

Las simulaciones requieren de cantidades aleatorias que son producidas por procedimientos llamados generadores de números aleatorios. Es mejor usar generadores que han sido bien analizados a usar algunos mas personales. Buenos generadores también presentan problemas.

#### **2.7.8.- Selección de semillas inadecuadas.**

Los generadores de números aleatorios son procedimientos que dado un número aleatorio generan otro. El primer número aleatorio de la secuencia es llamado la semilla y debe ser proporcionada por el analista.

Las semillas para diferentes secuencias deben ser cuidadosamente seleccionadas para mantener independencia entre las secuencias. Los analistas usualmente usan una misma secuencia para diferentes procesos o usan la misma semilla para todas las secuencias.

Esto introduce correlación entre los procesos y puede llevar a conclusiones erróneas.

#### **2.8. -Pasos del proceso de simulación.**

## **2.8.1.- Formulación del problema.**

Proceso iterativo dialéctico para identificar claramente objetivos, definir los componentes del sistema, sus variables y como interaccionan entre sí.

#### **2.8.2.- Recolección y procesamiento de la información requerida.**

Capturar los datos disponibles que se requieren para la simulación del comportamiento del sistema y procesarlos en información útil para el modelo de simulación.

Posibles fuentes para generar información: datos históricos o series de tiempo, opiniones de expertos y estudios de campo (diseño de una muestra estadísticamente representativa del universo bajo estudio).

### **2.8.3.- Formulación del modelo matemático.**

Al modelizar, se caracteriza matemáticamente las relaciones que gobiernan la interacción de los componentes del sistema y las actividades exógenas y endógenas. La descripción del sistema se hará de forma modular, por bloques.

### **2.8.4.- Evaluación de las características de la información procesada.**

La información requerida para simular el comportamiento de muchos sistemas tendrá características aleatorias.

Averiguar la distribución de probabilidad que las gobierna.

Pruebas estadísticas para analizar si existen diferencias significativas entre la distribución empírica observada y la teórica supuesta.

## **2.8.5.- Construcción de un programa de simulación.**

## **2.8.6.- Validación del programa de simulación.**

.

Realización de una serie de pruebas de hipótesis para verificar o refutar la existencia de diferencias estadísticamente significativas entre los resultados de múltiples corridas de un experimento de simulación, y su comparación con series históricas existentes para verificar la exactitud del pronóstico generado.

#### **2.8.7.- Diseño de experimentos de simulación.**

Seleccionar distribuciones de probabilidad adecuadas a los parámetros aleatorios del sistema y generar números aleatorios que representen al sistema real bajo estudio.

## **2.8.8.- Análisis de los resultados y validación de la simulación.**

Recolección de los datos producidos por la simulación para estimar medidas de comportamiento del sistema.

Estimaciones puntuales, precisión de los estimadores y estimadores por intervalos.

Técnica de reducción de la varianza para mejorar la calidad de los estimadores.

La validación de la simulación  $\Box$  > pomparar la similitud de los resultados y posibles series históricas.

## **2.9.- Juegos de negocios y juegos financieros.**

Los juegos de simulación de negocios dan al usuario o estudiante la oportunidad de aprender mediante la experiencia sintética en relación con la formulación de decisiones sobre un periodo de tiempo de una operación de negocios hipotética y simulada. Sin embargo, el adiestramiento no es el único objetivo de los juegos financieros y de negocios, sino también brinda una gran experiencia para un sin número de habilidades de alta gerencia y toma de decisiones.

En la actualidad existen en el mercado una infinidad de juegos, ya sean administrativos, de negocios o financieros y bursátiles que son utilizados como herramientas de aprendizaje para la toma de decisiones y desarrollo de habilidades financieras algunos de estos juegos financieros son Management game, Market Placer y Edustock.

Capítulo 3 Método de MonteCarlo

El método de MonteCarlo consiste básicamente en buscar soluciones a un problema numérico a través de un muestreo artificial o simulación. En este contexto la primera aproximación a este tipo de simulación se llevo a cabo en el siglo XVIII cuando el naturalista francés Georges Louis de Buffon $11$  propuso un método para calcular el número Π, el cual lleva por nombre "la aguja de Buffon". (Anexo A)

### **3.1.- Definición y orígenes del modelo.**

El modelo de MonteCarlo o "método de ensayos estadísticos", es una técnica de simulación de situaciones inciertas que permite definir valores esperados para variables no controlables, mediante la selección aleatoria, donde la probabilidad de elegir entre todos los resultados posibles está en estricta relación con sus respectivas distribuciones de probabilidades (Rubinstein, 1981). Es una técnica de gran flexibilidad, que permite repetir el proceso bajo diferentes condiciones de partida, facilitando así el análisis de sensibilidad de los resultados ante cambios en las variables de entrada.

El nombre y el desarrollo sistemático del Método de MonteCarlo datan de aproximadamente 1944. Sin embargo hay varios casos aislados presentados con anterioridad. Por ejemplo, en la segunda mitad del siglo diecinueve se realizaron experimentos denominados la aguja del bufón, en los que tiraron una aguja de una manera casual hacia una tabla con líneas rectas paralelas e infirieron el valor de Π de las observaciones, según el número de intersecciones entre la aguja y las líneas.

A principios del siglo XX, escuelas estadísticas británicas trabajaban con el Método de MonteCarlo, pero la mayoría de estos trabajos parecen haber sido de un carácter didáctico y raramente se usó para investigación o descubrimiento. La creencia era que los estudiantes realmente no podían apreciar las consecuencias de la teoría estadística a menos que ellos hubieran visto ejemplos con la ayuda del laboratorio. En 1908 el estudiante (W.S. Gosset) usó el experimento para ayudarse hacia su descubrimiento de la distribución del coeficiente de la correlación.

*<sup>11</sup> George Louis leclerc (conde de Buffon) (1707-1788) fue un naturalista, botánico, matemático, biólogo, cosmólogo y escritor francés.* 

En el mismo año el estudiante también lo usó para sostener su fe en su tdistribución.<sup>12</sup>

El uso real del Método MonteCarlo como una herramienta de la investigación proviene del trabajo en la bomba atómica durante la segunda guerra mundial. Este trabajo involucró una simulación directa de los problemas probabilísticos teniendo relación con la difusión del neutrón de azar en material fisible; pero incluso en una fase temprana de estas investigaciones, Von Neumann<sup>13</sup> y Ulam refinaron esta simulación directa con ciertas técnicas, en particular "la ruleta rusa", utilizaron está técnica ya que los problemas eran complicados para tratarse analíticamente y muy costosos y peligrosos para resolverse por medio de experimentación física. El nombre que escogieron parece bastante apropiado, puesto que el principio básico es el mismo que se encuentra en operación en el casino de Mónaco; se emplean mecanismos o dispositivos para producir muestras al azar de poblaciones bien definidas, como por ejemplo la ruleta, los dados o la baraja.<sup>14</sup>

La posibilidad de aplicar el Método de MonteCarlo a los problemas determinísticos fue notada por Fermi, Von Neumann y Ulam y fue popularizada por ellos en los años de post-guerra inmediatos. Aproximadamente 1948 Fermi, Metrópoli y Ulam obtuvieron estimaciones con el Método de MonteCarlo para los autovalores de la ecuación de Schrödinger. El Dr. Stephen Brush<sup>15</sup> (del Laboratorio de la Radiación a Livermore), quién tiene un interés particular en la historia de la matemática, ha desenterrado un artículo, increíblemente moderno de las técnicas de MonteCarlo, en el que hace sesenta años aparece una discusión de la ecuación de Boltzmann.

*<sup>12</sup>Es una distribución que surge del problema de estimar la media de una población normalmente distribuida cuando el tamaño de la muestra es pequeño.*

*<sup>13</sup>Véase Von Neumann John (1946)*

*<sup>14</sup>El método no ayuda a ganar en el juego, solo da como resultado de valores posibles. <sup>15</sup>Véase Brush Stephen G. (1965)*

Parece completamente correcto y apropiado que Ulam, Von Neumann, y Fermi deben tomar el crédito por redescubrir independientemente no sólo los Métodos MonteCarlo sino también asegurar que sus colegas científicos deben darse cuenta de las posibilidades, potencialidades, y las aplicaciones físicas. La diseminación de ideas siempre es un componente esencial de la producción, como descubrimiento prolífico y previo a su publicación.

El estudio intensivo resultante de los Métodos de MonteCarlo en los años cincuenta, particularmente en Estados Unidos, sirvió paradójicamente para desacreditar el asunto. En los últimos años los Métodos de MonteCarlo se han vuelto a utilizar. Esto es principalmente debido a mejoras en el reconocimiento de los problemas en los que es el mejor, y a veces la única, técnica disponible. Las técnicas descubiertas recientemente han hecho que MonteCarlo sea un método eficaz donde había sido previamente ineficaz, y en parte porque el método tiende a florecer en problemas que involucran una masa de complicaciones prácticas.

#### **3.2..- Descripción del método**

El Método de MonteCarlo es un método numérico que permite resolver problemas matemáticos mediante la simulación de variables aleatorias. Es curioso que la base teórica del método fuera bien conocida desde hace mucho tiempo. Es más, algunos problemas de estadística se resolvían a veces empleando muestras aleatorias, o sea aplicando el método de MonteCarlo.

El método hace uso de la estadística, debido que es una forma artificial de realizar el muestreo aleatorio simple, puesto que se utiliza cuando los elementos de la población no están disponibles. Consiste en seleccionar muestras de cualquier población, siempre y cuando se conozca su distribución de probabilidad.

Para tener una mejor apreciación se calculará a modo de ejemplo el área de la figura plana S.

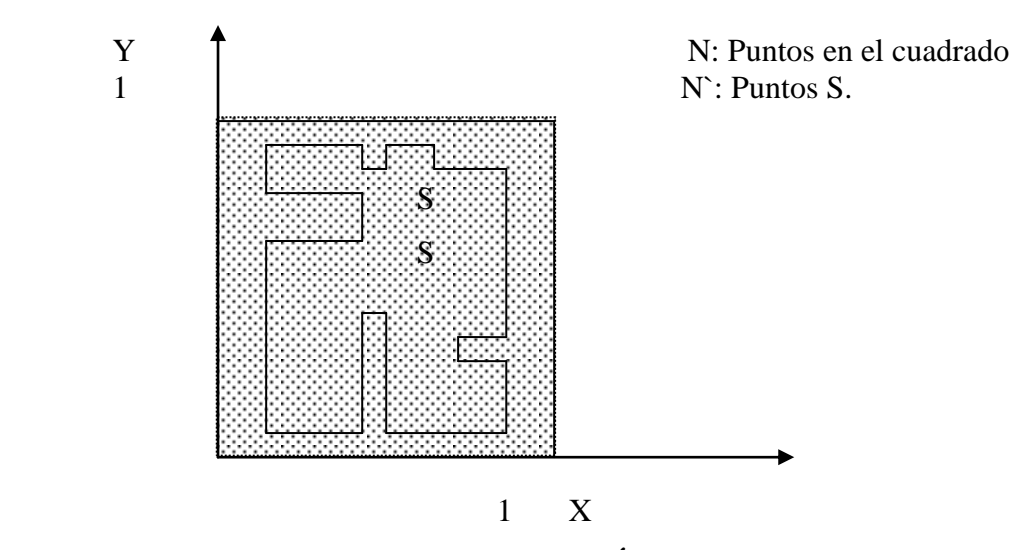

 **Figura 3.1: identificación de Área**

Puede ser una figura arbitraria con frontera curvilínea, definida gráfica o analíticamente y compuesta por uno o varios pedazos y la encerramos con el cuadrado unitario como se muestra en la Figura 3.1.

Existen en el cuadrado N puntos aleatorios. Si N` son los puntos dentro de S, el área de S es aproximadamente igual a cuociente entre N` y N.

$$
\text{El área de S} \cong \underline{N'} \qquad \qquad \text{N} \tag{3.1}
$$

Cuanto mayor sea la cantidad de puntos que se obtengan en el cuadrado unitario, mejor será la aproximación del área de la figura.

Si  $N = 40$  y  $N = 12$  entonces el valor estimado de S es 0.3 Parece razonable un área de S< 1, pues el área del cuadrado es igual a 1.

El algoritmo del método de MonteCarlo tiene una estructura muy sencilla. Como regla se elabora un programa para la realización de una prueba aleatoria (en el ejemplo es escoger un punto aleatorio en el cuadrado y comprobar si pertenece o no a S). Después esta prueba se repite N veces de modo que cada experimento sea independiente de los restantes y se toma la media de los resultados de todos los experimentos.
Además el error es como regla, proporcional a la magnitud  $\sqrt{D/N}$  donde D es una constante y N el número de pruebas. Esta fórmula permite ver que para disminuir el error 10 veces (es decir para obtener en el resultado otra cifra decimal exacta) es preciso aumentar N (o sea el volumen de trabajo) en 100 veces.

En algunos casos, cuando los métodos analíticos no son aplicables (o se requiere comprobar su exactitud), se debe recurrir al método de universal de la simulación estadística o como lo denominan método de MonteCarlo.

Generalmente se utiliza el método de MonteCarlo en los siguientes casos:

1. Para simular operaciones complicadas y complejas que tienen muchos factores aleatorios que accionan recíprocamente.

2. Para comprobar la aplicabilidad de métodos analíticos más simples y aclarar las condiciones de su aplicación.

3. Para elaborar las correcciones de las fórmulas analíticas del tipo "fórmulas empíricas" de la técnica.

El Método de MonteCarlo es una técnica que además se utiliza para obtener muestras aleatorias simples de una variable aleatoria X, de la que conocen su ley de probabilidad (a partir de su función de distribución F). Con este método, el modo de elegir aleatoriamente un valor de X siguiendo su ley de probabilidad es a partir de la variable aleatoria uniforme en el intervalo  $(0, 1)$  o sea  $U \approx U(0, 1)$ .

1. Usando un método de obtención de números aleatorios se toma un valor **u** de una variable aleatoria.

2. Si X es continua tomar como observación de X, la cantidad  $x = F(u)$ . En el caso en que X sea discreta se toma x como el percentil 100- µ de X, es decir el valor más pequeño que verifica que F  $(x) \ge \mu$ .

Este proceso se debe repetir N veces para tener una muestra de tamaño N.

Al aplicar el método se realiza un "sorteo" del fenómeno casual con ayuda de un procedimiento especialmente organizado que incluya la casualidad del resultado aleatorio. En realidad la realización concreta del proceso aleatorio se produce cada vez de distinta manera, también como resultado de la simulación estadística ("sorteo") obtenemos cada vez una nueva, diferente de otras, realización del proceso investigado.

Una vez terminado el tratamiento se pueden obtener, por supuesto, aproximadamente cualquier característica que presente interés, probabilidad de sucesos, esperanzas matemáticas, variaciones de variables aleatorias, etc.

Simulado los fenómenos de carácter casual con ayuda del Método de MonteCarlo se utiliza la casualidad como elemento de investigación.

Este procedimiento resulta, a veces más simple que la tentativa de construir un modelo analítico, para las operaciones complejas en las cuales participa una gran cantidad de elementos (máquinas, hombres, organismos, medias auxiliares), cuyos factores causales están entrelazados en forma compleja.

Cualquier problema probabilístico puede ser resuelto por medio del Método de MonteCarlo, pero resulta justificado sólo cuando el procedimiento de sorteo es más simple que el cálculo analítico.

#### **3.3. Problemas que permite resolver el Método de MonteCarlo**

En primer lugar el Método de MonteCarlo permite simular cualquier proceso cuya marcha depende de factores aleatorios. En segundo lugar, en muchos problemas matemáticos, que no tienen la menor relación con cuestiones aleatorias, se puede inventar un modelo probabilísticos artificial (o incluso más de un modelo) que permita resolver estos problemas. El método se aplica para resolver problemas de integración, problemas de probabilidad y problemas que comprender combinaciones de variables aleatorias.

# **3.4. Bases para ejecutar el método de MonteCarlo.**

Aplicar el Método de MonteCarlo, requiere del conocimiento previo de ciertos antecedentes y conceptos, que se exponen a continuación.

- Encontrar los valores de las variables aleatorias ya sean discretas o continuas.
- Acotar la distribución de probabilidad de las variables aleatorias dada por la función *P(x).*
- Obtener secuencias de números aleatorios uniformes proporcionados por un computador o una rutina incorporada al sistema.

Para la aplicación del método a un flujo de caja de un proyecto, es necesario conocer los valores de una variable aleatoria continua, cuya distribución de salida es conocida, y a partir de esto generar secuencias de números uniformes, a través de una función incorporada al computador.

Se dice que la variable está uniformemente distribuida, si todos los resultados tienen la misma probabilidad.

# **3.4.1. Distribución de una Variable Aleatoria Continua.**

Una variable aleatoria es continua, cuando puede tomar cualquier valor dentro de un intervalo. Es una variable que puede asumir un número infinitamente grande de valores sobre un intervalo en una línea recta, (número real). Las probabilidades de que ocurra un valor "x", dentro de un rango "a y b", están dadas por una función de densidad de probabilidad.

Una distribución de probabilidad continua, es la distribución normal (Anexo 3), está dada por la función de densidad.

$$
f(x) = \frac{1}{\sigma\sqrt{2\pi}} e^{-\frac{1}{2}\left(\frac{x-\mu}{\sigma}\right)^2}, \quad x \in \mathbb{R},
$$
\n(3.2.)

Donde:

 $\mu$  = Media Aritmética

 $σ = Desviación típica$ 

σ 2= Varianza

 $e =$  Constante (2.7182)

 $\Pi$  = Constante (3.1415)

#### X= Abscisa

Una variable aleatoria que se distribuye de forma normal posee una función de densidad caracterizada por dos parámetros; la media (µ) mide la ubicación de la distribución y la desviación estándar (σ), mide su dispersión. Gráficamente está compuesta por dos coordenadas, "X" (Abscisa), área total bajo la curva (Área =1), e "Y" (Ordenada), que es la probabilidad de ocurrencia de una acción. Puesto que debe existir algún valor de la variable aleatoria (x), entre más infinito y menos infinito, que es lo mismo que decir que la probabilidad de que x caiga en algún punto debe ser 1.

En la distribución normal, para poder tabular las probabilidades para varios valores de los parámetros, es esencial simplificar. Esto es posible por medio del procedimiento llamado *tipificación,* geométricamente esto equivale a convertir la escala básica de valores de *x* de modo que se mida en una escala patrón, en la que corresponda la media igual a cero, y la desviación estándar igual a uno; es decir, se convierten las medidas a números expresados en σ como unidades por sobre o por debajo la media. Para transformar una variable aleatoria normal "x" es una variable normal estándar "z", se debe resolver la expresión:

$$
Z = (x - \mu) / \sigma \tag{3.3.}
$$

Cuando la variable x viene expresada en unidades de desviación, la función de densidad queda sustituida por la forma llamada tipificada, que se expresa:

$$
\varphi(z) = \frac{1}{\sqrt{2\pi}} e^{-\frac{z^2}{2}} \qquad , \qquad -\infty < z < +\infty \tag{3.4}
$$

La representación gráfica de la curva normal tipificada denota, que este procedimiento convierte la base de la distribución normal (eje x) en las medias, a números expresados en desviación estándar como unidades que se acercan o se alejan de la media. Para transformar una variable aleatoria normal estándar "z", se realiza mediante la expresión z tiene dos puntos de inflexión en  $z=1$  y  $z=-1$ 

#### **3.4.2. Generación de números aleatorios.**

La generación de números aleatorios, es una sucesión de variables aleatorias independientes distribuidas uniformemente dentro del intervalo (0,1). Una secuencia se números aleatorios debe cumplir dos propiedades; "la uniformidad e independencia", y las consecuencias de ellas son:

Si (0,1) se divide en *n* clases o subintervalos de igual longitud, el número esperado de observaciones en cada subintervalo de *N/n* donde *N* es el número total de observaciones.

La probabilidad de observar un valor en un determinado subintervalo es independiente de los anteriores.

La generación eficiente y precisa de números aleatorios de la Simulación de MonteCarlo, se lleva a cabo implementando funciones a la hoja de cálculo por medio de algoritmos. Una serie de algoritmos permiten generar números aleatorios  $x_i$  con una distribución especificada *f(x*). Es una técnica para obtener muestras aleatorias simples de una variable aleatoria *x*, conocida su ley de probabilidad (a partir de su función de distribución *f).* 

La clave de la simulación MC consiste en crear un modelo matemático del sistema, proceso o actividad que se quiere analizar, identificando aquellas variables (*inputs* del modelo) cuyo comportamiento aleatorio determina el comportamiento global del sistema. Una vez identificados dichos *inputs* o variables aleatorias, se lleva a cabo un experimento consistente en (1) generar – con ayuda del ordenador- muestras aleatorias (valores concretos) para dichos *inputs,* y (2) analizar el comportamiento del sistema ante los valores generados. Tras repetir *n* veces este experimento, se disponen de *n* observaciones sobre el comportamiento del sistema, lo cual es de utilidad para entender el funcionamiento del mismo, con certeza, el análisis será mucho más preciso cuanto mayor sea el número *n* de experimentos que se lleven a cabo.

#### **3.5.- Software para la aplicación práctica de la simulación de MonteCarlo.**

En tiempos de escasez de recursos, se vuelve una necesidad optimizar el uso de ellos. Uno de los recursos más importantes hoy en día es el tiempo, es por esto que se vuelve una necesidad aplicar técnicas que permitan aprovecharlo eficientemente.

En el contexto de la simulación, específicamente en la de MonteCarlo, se han diseñado elementos que permiten realizar la simulación eficientemente, permitiendo así que el análisis sea mucho más certero debido a que el ahorro de tiempo permite analizar miles de escenarios de forma instantánea.

Son muchos los autores que han apostado por utilizar las hojas de cálculo para realizar la simulación de MonteCarlo, la potencia de estas reside en su universalidad, en su facilidad de uso, en su capacidad para recalcular valores y en las posibilidades que ofrecen con respecto al análisis de escenarios. Las últimas versiones de Excel incorporan un lenguaje de programación propio, el *Visual Basic for Applications*, con el cual es posible crear auténticas aplicaciones de simulación. En el mercado existen varios complementos de Excel (*Add-Ins*) específicamente diseñados para realizar simulación MonteCarlo, siendo los más conocidos: @Risk, Crystall Ball, Insight.xla, SimTools.xla, etc.

Para esta investigación se utilizará el software Crystal Ball, el cual se describirá a continuación.

#### **Orígenes de Crystal Ball.**

Este software nace en 1986 con el objetivo de proveer de herramientas simples de utilizar sobre planillas de cálculo, principalmente basadas en Excel, agregando la simulación de MonteCarlo como método principal para resolver problemas de riesgos.

En 1998 se introduce la versión profesional, que es la primera en su tipo que integra la simulación de MonteCarlo con optimización estocástica<sup>16</sup> También agrega la posibilidad de analizar series de tiempo a través de predictor.

En Junio de 2004 Crystal ball introduce Crystal Ball versión Premium, el primer software de simulación que integra simulación de MonteCarlo, optimización estocástica, análisis de series de tiempo y opciones reales, todo en un solo producto.

A comienzos de 2007 Hyperion adquiere a Crystal ball con el objetivo de potenciar sus herramientas de análisis de procesos de negocios.

A mediados de 2007, Oracle Corporation adquiere Hyperion y como consecuencia también a Crystal Ball, decidiendo mantenerla como unidad de negocios independiente, tendiente a ofrecer análisis de riesgos a sus productos tradicionales mas los heredados.

*<sup>16</sup> En este tipo de optimización los valores de los parámetros, solo sus distribuciones y habitualmente se supone que estas son discretas con un número finito de estados posibles.* 

## **Descripción del software.**

Crystal Ball es un programa de análisis de riesgo y de pronóstico, orientado a través de gráficos, que es fácil de usar y está destinado a disminuir la incertidumbre en la toma de decisiones. Para utilizar Crystal Ball no es necesario aprender formatos desconocidos o idiomas especiales de creación de modelos.

Crystal Ball es una suite de aplicaciones basadas en Microsoft® Excel que aprovecha y amplía la potencia analítica de las hojas de cálculo. Con Crystal Ball, se definen las variables de entrada como rangos realistas de valores (como costos, retornos, tiempo), calcula todos los posibles resultados, y los registra para un posterior análisis e informe. Gracias a esta aproximación al problema, conocida como simulación, se comprende mejor lo acertada que resulta la estrategia y permite identificar qué factores afectan al éxito en mayor o menor medida.

Crystal Ball es una herramienta flexible, que puede aplicarse para resolver prácticamente cualquier problema en que la incertidumbre y variabilidad distorsionen las predicciones de una hoja de cálculo. Además de la simulación, se pueden usar los datos históricos para crear modelos predictivos y buscar las soluciones óptimas que tengan en cuenta la incertidumbre y las restricciones. Crystal Ball puede aplicarse rápidamente a nuevos modelos de hoja de cálculo y a los ya existentes, por lo que empezar a utilizar su tecnología es cuestión de minutos.

¿Para qué sirve Crystal Ball?

- Permite realizar un análisis de riesgo sobre cualquier modelo que pueda desarrollar en Excel.
- Permite determinar a través del análisis de sensibilidad cuales son los componentes críticos del modelo.
- Permite utilizar información histórica para correlacionar las variables del modelo.
- Permite estimar valores futuros de una serie de tiempo.
- Permite utilizar el análisis de opciones reales para mejorar las posibilidades de  $\bullet$ negocios.

Capítulo 4 Aplicación práctica de la simulación en las decisiones de inversión

La medición de la rentabilidad tradicional sólo evalúa el resultado de uno de los escenarios proyectados, el cual es elegido por el analista y que comúnmente difiere al criterio del inversionista debido al diferente grado de aversión al riesgo que existe entre ambos y por la diferencia de perspectiva desde la cual se abordan los problemas. Con el objetivo de entregar los máximos antecedentes disponibles a quién deba tomar la decisión de inversión es que se plantea realizar un análisis de sensibilidad, el cual puede tomar el carácter de unidimensional o multidimensional.

#### **4.1.-Modelo unidimensional de la sensibilización del VAN.**

El análisis unidimensional de la sensibilización del VAN determina hasta donde puede modificarse el valor de una variable para que el proyecto siga siendo rentable.

Si en la evaluación del proyecto se concluyó que en el escenario proyectado como el más probable el VAN era positivo, es posible preguntarse hasta dónde puede bajarse el precio o caer la cantidad demandada o subir un costo, entre otras posibles variaciones, para que ese VAN positivo sea cero. Se define el VAN de equilibrio como cero por cuanto es el nivel mínimo de aprobación del proyecto. De aquí que al hacer el VAN igual a cero se busca determinar el punto de quiebre o variabilidad máxima de una variable que resistiría el proyecto.

El principio fundamental de este modelo define a cada elemento del flujo de caja como el de más probable ocurrencia. Luego la sensibilización de una variable siempre se hará sobre la evaluación preeliminar. <sup>17</sup>

*17. Nótese que si se sensibiliza una variable cualquiera y se determina su máxima variación para que el proyecto siga siendo rentable, y se incluye este valor en el flujo para sensibilizar otra variable, esta última necesariamente se mantendrá inalterable, puesto que aquella ya ha llevado el VAN a su límite cero.*

La ventaja que presenta este modelo es la facilidad de implementación que posee, sin embargo, se hace poco útil al momento de realizar una evaluación mas compleja, puesto que solo se puede realizar el cambio en una sola variable a la vez. Es por esto, que en esta investigación se profundizará en el modelo multidimensional de la sensibilización del VAN, utilizando la simulación de MonteCarlo.

Se entiende que el VAN es la diferencia entre los flujos de ingresos y egresos actualizados del proyecto. Por tanto, para que el VAN sea igual a cero debe cumplirse que:

$$
VAN = \sum_{t=1}^{n} \frac{V_t}{(1+k)^t} - I_0
$$
\n(4.1.)

# **Donde:**

*V<sup>t</sup>* representa los flujos de caja en cada periodo t. *I*<sup>0</sup> es el valor del desembolso inicial de la inversión. *n* es el número de períodos considerado.

El tipo de interés es *k*. Si el proyecto no tiene riesgo, se tomará como referencia el tipo de la renta fija, de tal manera que con el VAN se estimará si la inversión es mejor que invertir en algo seguro, sin riesgo especifico. En otros casos, se utilizará el coste de oportunidad.

### **4.2.-Modelo multidimensional de la sensibilización del VAN.**

La operatividad de los modelos de sensibilización radica en la mayor o menos complejidad de sus procedimientos. El análisis multidimensional, a diferencia del unidimensional, además de incorporar el efecto combinado de dos o más variables, busca determinar de qué manera varía el VAN frente a cambios en los valores de esas variables como una forma de definir el efecto en los resultados de evaluación de errores de las estimaciones.

La simulación de MonteCarlo permite considerar una gran cantidad de combinaciones posibles respecto de las variables que afectan a los resultados de un proyecto o negocio. Es una técnica basada en la simulación de distintos escenarios inciertos, los que permiten estimar los valores estimados para distintas variables no controlables, por medio de una selección aleatoria, en la cual la probabilidad de escoger entre todos los resultados posibles está en estricta relación con sus respectivas distribuciones de probabilidades. Esta herramienta permite entregar una mayor base científica a las predicciones sobre las que se fundamenta la toma de decisiones, formulación de estrategias y planes de acción.

Utilizando una tabla de números aleatorios (Anexo B), se pueden asociar las variables aleatorias a números de acuerdo a su respectiva distribución de probabilidad y se realiza el cálculo final de forma manual. Pero con el avance de la tecnología ya no es necesario realizar todo el proceso manualmente sino más bien a través de un software llevamos a cabo la simulación de MonteCarlo de una manera mucho más eficiente y más certera.

A continuación se ilustrará a través de un flujo de caja normal la sensibilización multidimensional del VAN, utilizando el software Crystal Ball.

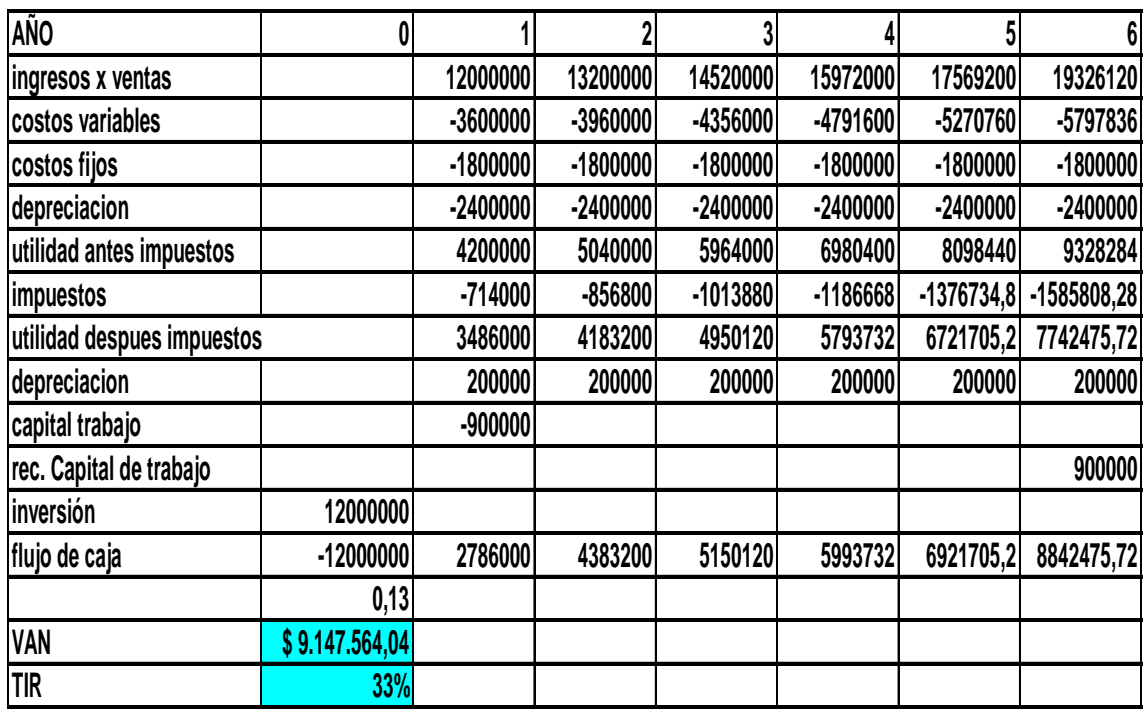

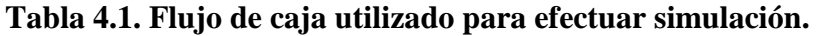

Sobre el flujo de caja anterior se aplicará la simulación, en la cual el software Crystal Ball arrojará diferentes escenarios para el VAN y para la TIR.

Las variables aleatorias que se consideran críticas en este flujo de caja son las que se presentan a continuación:

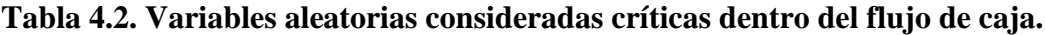

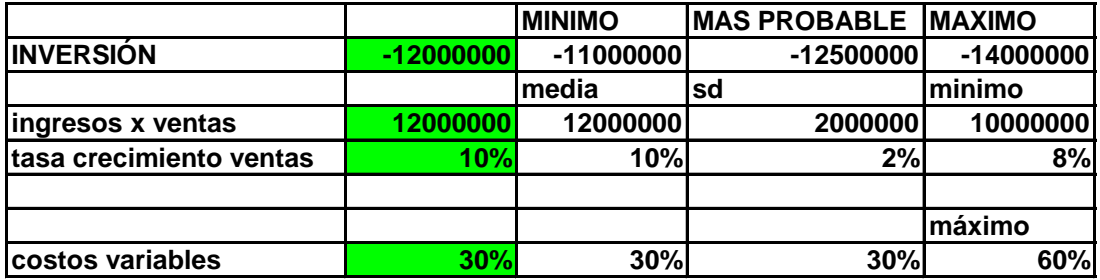

Existen varios tipos de distribuciones (Anexo C), en esta ocasión para la inversión se decidió utilizar una distribución de probabilidad triangular, los datos que se requieren para poder aplicar la simulación en este caso son el valor mínimo, el valor más probable y el valor máximo. Para las otras tres variables se utilizó una distribución normal (Anexo D), para lo cual se necesitan conocer la media y la desviación estándar de las variables. Según Edwards (1992), las variables de mercado responden a una distribución normal.

A continuación se presentarán y analizarán los resultados obtenidos al realizar 10000 escenarios distintos a través del software.

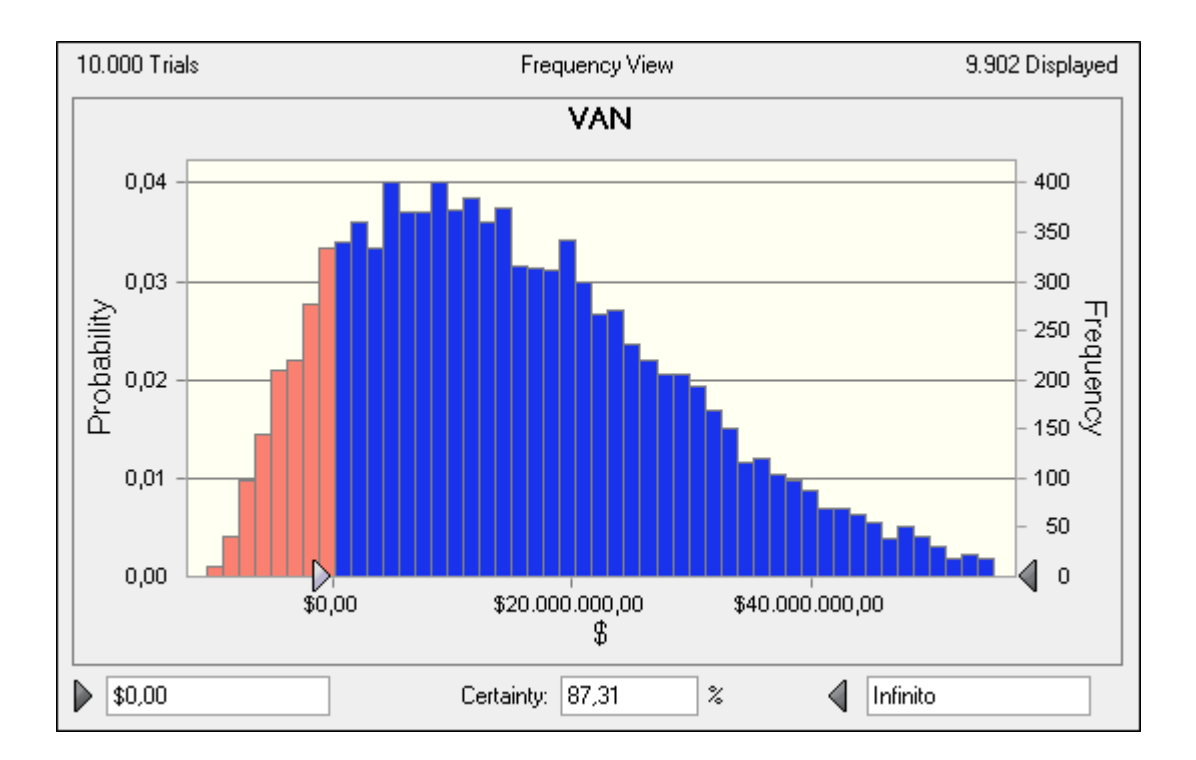

# **Figura 4.1. Resultado de sensibilización del VAN Fuente: Crystal Ball**

Al llevar a cabo la simulación, sensibilizando las variables previamente seleccionadas y a las cuales se les asignó una determinada distribución de probabilidad, el proceso nos indica que al analizar diez mil escenarios posibles el proyecto en estas condiciones tiene un 87,31% de probabilidades de éxito, expresado en otras palabras de

diez mil veces que el proyecto se realice ocho mil setecientas treinta y una vez el proyecto tendrá un van positivo, o sea, aumenta la riqueza del inversionista.

Ahora se analizará en que porcentaje el VAN y la TIR pueden ser mayor al resultado que se había obtenido originalmente después de las 10000 iteraciones.

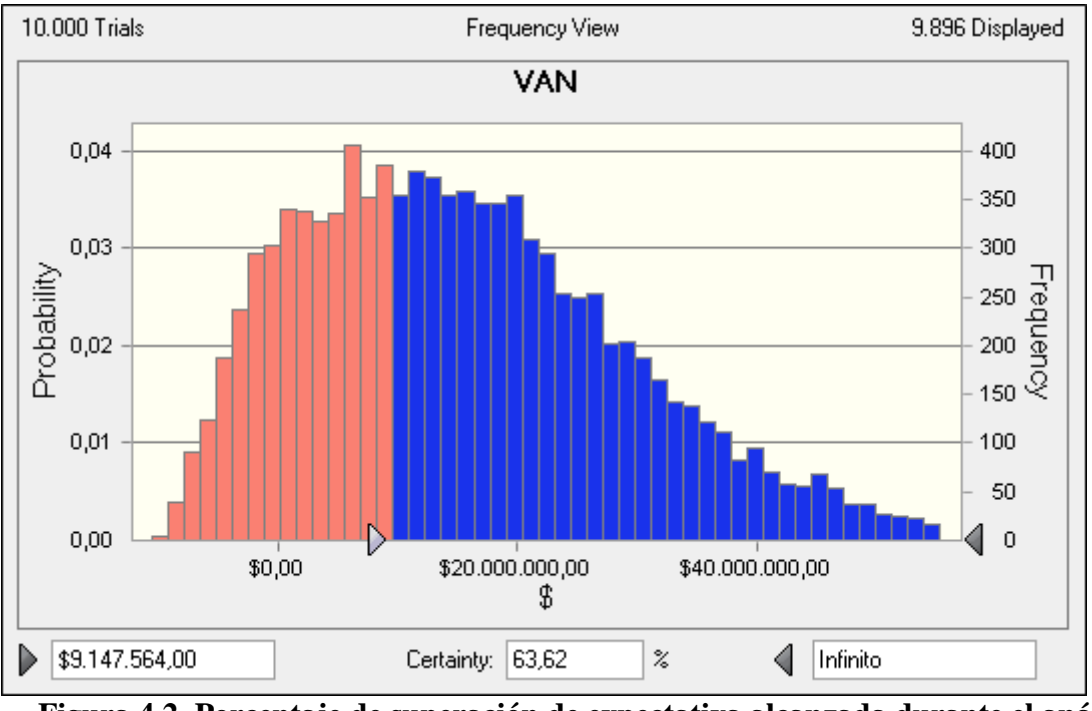

**Figura 4.2. Porcentaje de superación de expectativa alcanzada durante el análisis tradicional del VAN. Fuente: Crystal Ball**

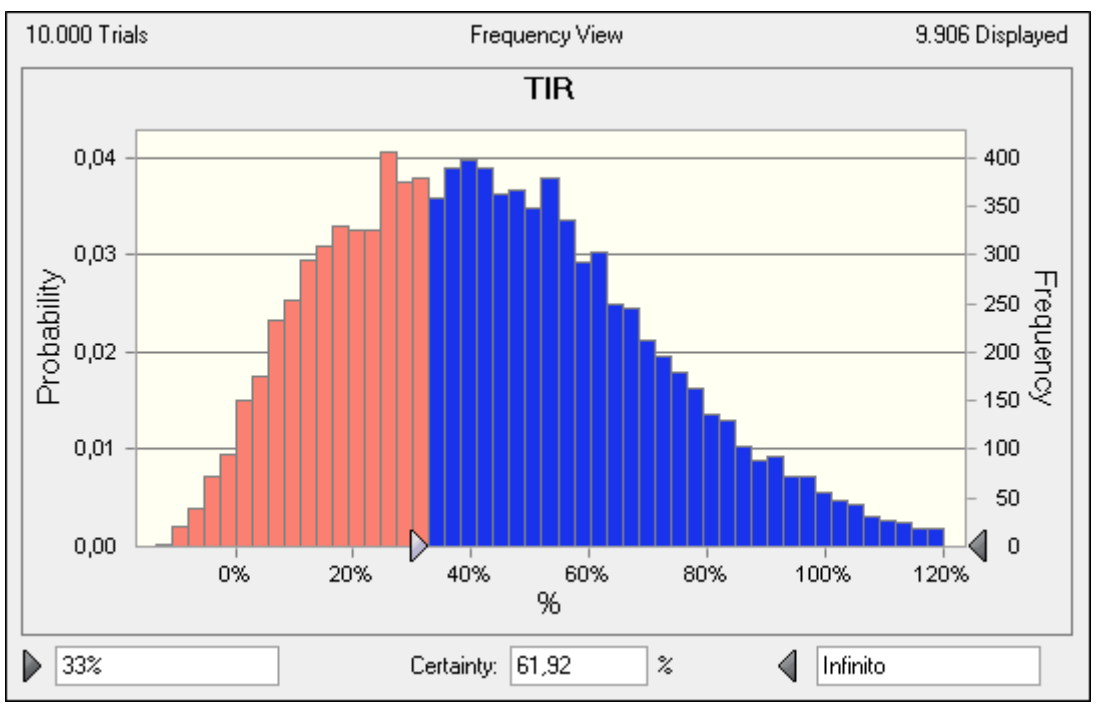

**Figura 4.3. Porcentaje de superación de expectativas de TIR alcanzada en el análisis tradicional del flujo de caja. Fuente: Crystal Ball.**

Originalmente, analizando el flujo de caja en condiciones normales de forma estática, el proyecto había arrojado un VAN de \$ 9147564, pero no se sabe cual es la probabilidad que existe de que efectivamente el modelo presente ese valor. Con Crystal Ball, sensibilizando algunas variables se puede inferir que existe una probabilidad cercana al 63% de que se obtenga el VAN inicialmente obtenido. Para el caso de la TIR existe una similitud en el proceso, en condiciones normales y analizando de forma estática el flujo de caja el valor de la TIR era de un 33%, pero sensibilizando el flujo y aplicando el software el proceso ahora indica que hay una probabilidad cercana al 62% de obtener el retorno original.

Crystal Ball también puede proporcionar otro tipo de información adicional a los porcentajes de VAN y TIR, como por ejemplo el grado de sensibilidad de las variables aleatorias.

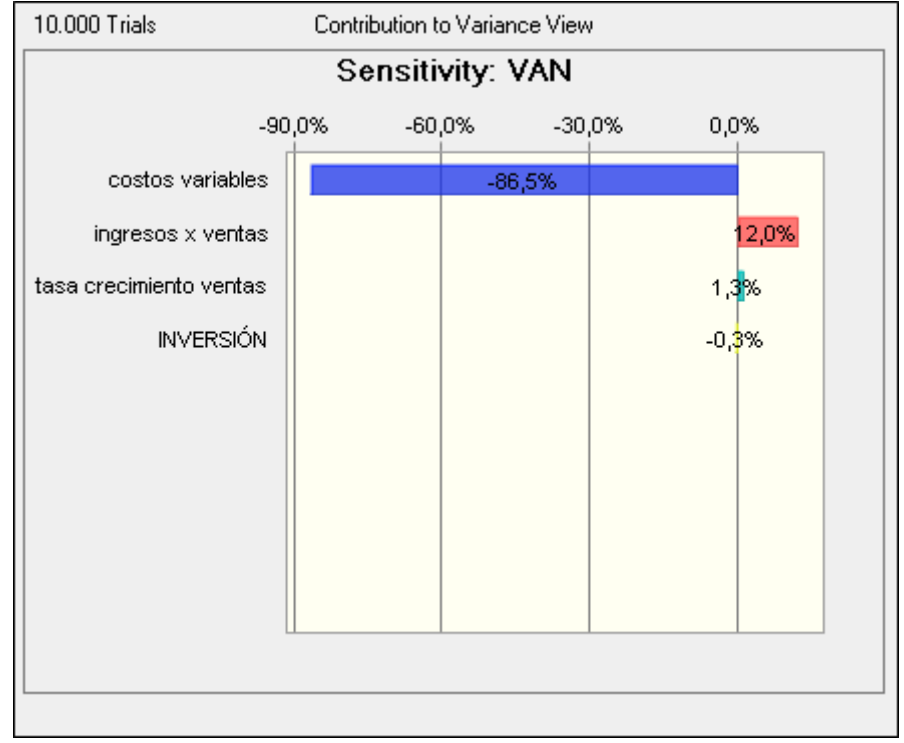

**Figura 4.4**. **Grado de sensibilidad del Van ante modificaciones de variables aleatorias.**

## **Fuente: Crystal Ball**

Se puede inferir que los costos variables son los que presentan una mayor incidencia sobre el resultado del proyecto (un 86.5% del resultado del VAN depende del cambio en esta variable).

Para finalizar el análisis se presentará un gráfico de correlaciones de las variables aleatorias con respecto al VAN.

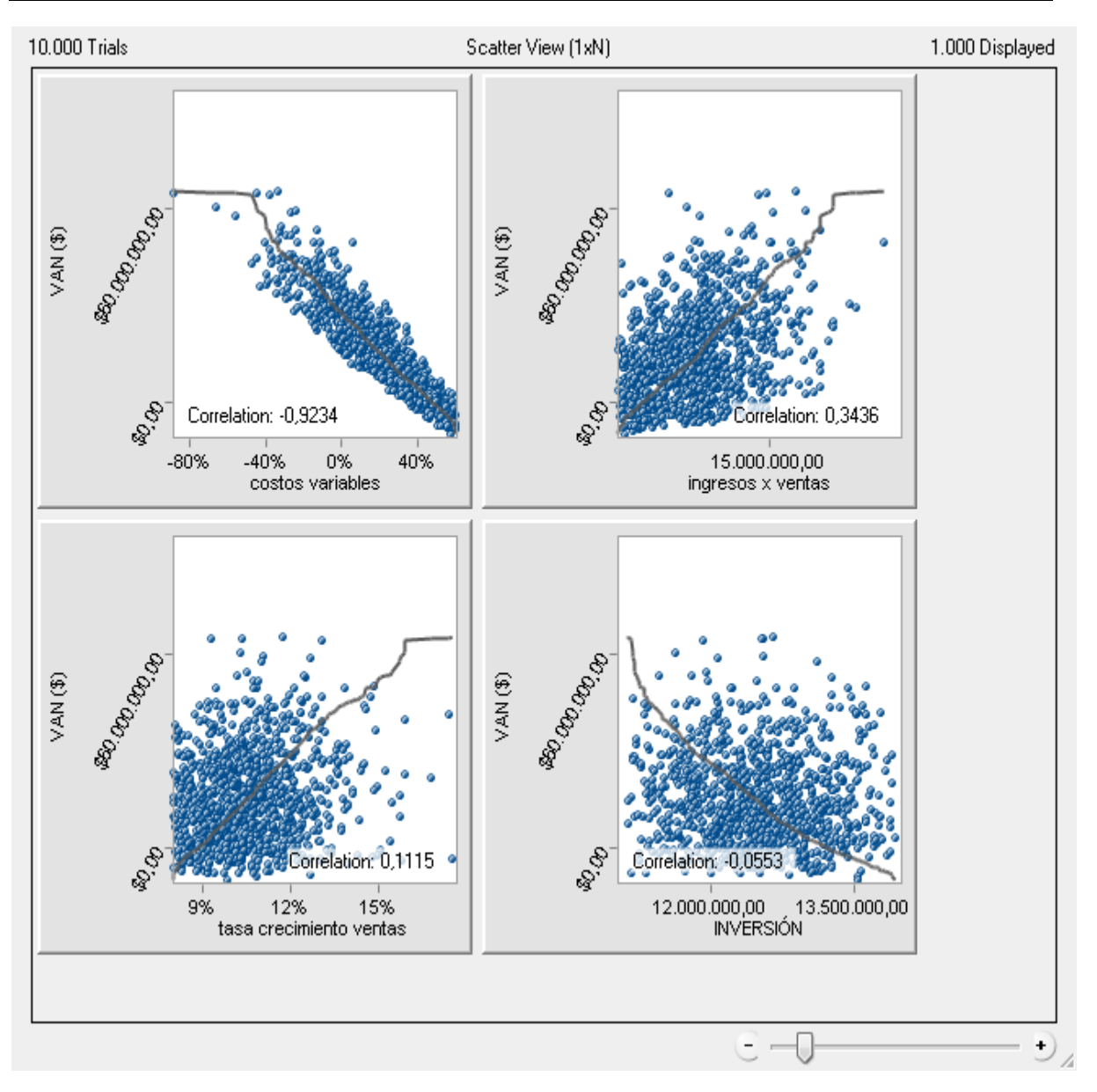

**Figura 4.5. Nivel de correlación de variables críticas con VAN. Fuente: Crystal Ball**

Capítulo 5 Aplicación práctica de la simulación en la valoración de empresas

Compañía Cervecerías Unidas S.A.

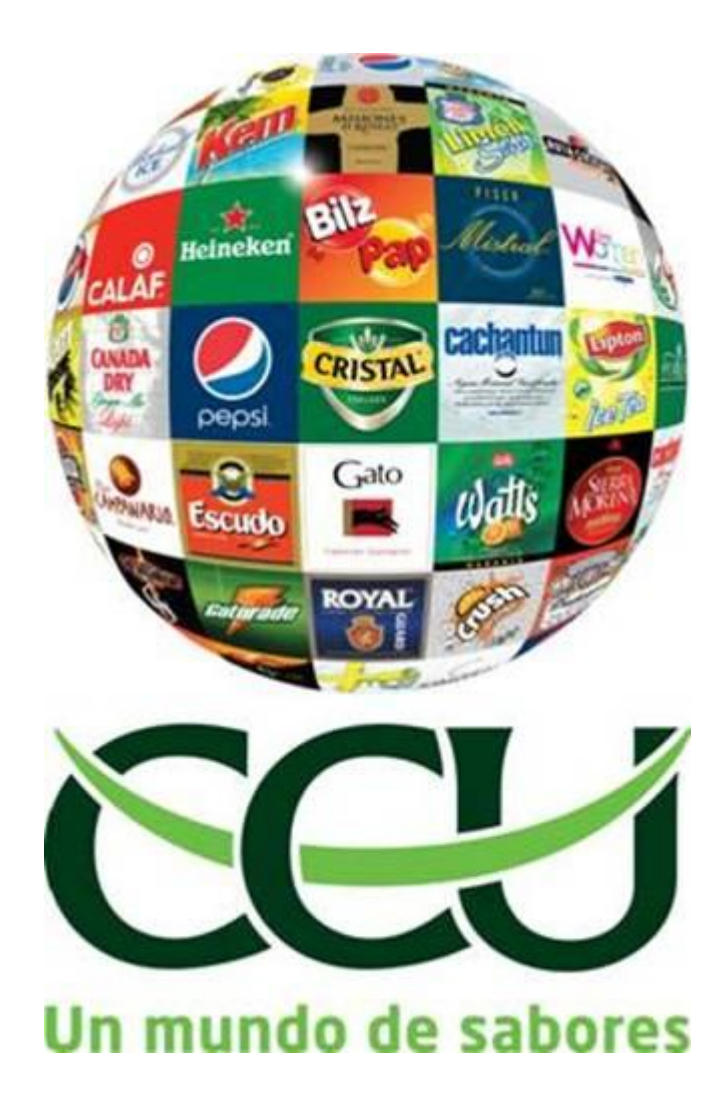

#### **5.1- Reseña histórica de la empresa:**

Compañía Cervecerías Unidas S.A. ("CCU" o "la Compañía" o "la Compañía Matriz") fue constituida en Chile como sociedad anónima abierta, y se encuentra inscrita en el Registro de Valores de la Superintendencia de Valores y Seguros de Chile (SVS), bajo el Nº 0007 y consecuentemente está sujeta a su fiscalización. Cotiza sus acciones en la Bolsa de Comercio de Santiago de Chile, Bolsa Electrónica de Chile y Bolsa de Valores de Valparaíso. La Compañía también se encuentra registrada en la Comisión de Bolsa y Valores de los Estados Unidos de Norteamérica (Securities and Exchange Commission) y cotiza sus American Depositary Shares (ADS) en la Bolsa de Nueva York (NYSE). Un ADS es equivalente a 5 acciones comunes.

CCU, a través de sus subsidiarias, produce, embotella, vende y distribuye bebestibles, caracterizándose por ser una empresa multicategorías con participación en el negocio de cervezas, vinos, licores, sidra y en el negocio de bebidas no alcohólicas tales como gaseosas, néctares y aguas. En el negocio de cervezas participa en los mercados de Chile y Argentina, al igual que en el negocio del vino donde además exporta a más de 86 países. También participa en Argentina en el negocio de la sidra y en el resto de los negocios participa sólo en el mercado chileno. Adicionalmente participa, a través del negocio conjunto Foods Compañía de Alimentos CCU S.A. ("Foods"), en el mercado de los alimentos listos para su consumo. CCU, ya sea en forma directa o a través de sus subsidiarias, vende a las demás empresas del grupo bienes o servicios tales como envases y tapas plásticas, servicios compartidos de administración, servicios logísticos de transportes y distribución y servicios de comercialización de productos terminados.

La Compañía es el mayor productor, embotellador y distribuidor de cerveza en Chile. La producción y distribución de cervezas de CCU incluye un amplio rango de marcas en los segmentos super premium y premium, así como de precios populares, las cuales son comercializadas bajo siete marcas (o extensiones de marcas) de propiedad de la Compañía y cuatro marcas licenciadas. Las principales marcas de propiedad de la Compañía son Cristal, Escudo y Royal Guard. La principal marca que distribuye y/o produce bajo licencia es Heineken. La elaboración de la cerveza en Chile se realiza en las plantas de Santiago, Temuco y Valdivia.

CCU es el segundo productor en el mercado argentino de cervezas y tiene tres plantas de producción en las ciudades de Salta, Santa Fé y Luján. En Argentina la Compañía produce y/o distribuye bajo licencia las cervezas Heineken y Budweiser, así como otras marcas de propiedad de la Compañía entre las que se encuentran: Salta, Santa Fé, Schneider y Palermo. La Compañía también importa y distribuye, entre otras, las cervezas Negra Modelo, Corona, Guinness y Paulaner.

La empresa también es productor de vinos en Chile, a través de su subsidiaria Viña San Pedro Tarapacá S.A. ("VSPT"), y es el segundo mayor exportador de vinos en Chile y la tercera mayor viña en el mercado doméstico. VSPT produce y comercializa vinos ultrapremium, reserva, varietal y de precios populares bajo las familias de marcas de Viña San Pedro, Viña Tarapacá, Viña Santa Helena, Viña Misiones de Rengo, Viña Mar, Casa Rivas, Viña Altaïr, Bodega Tamarí y Finca La Celia, siendo las dos últimas de origen argentino. Además participa en el mercado doméstico y de exportación a través de su negocio conjunto Viña Valles de Chile S.A. con las familias de marca Viña Tabalí y Viña Leyda.

La Compañía, a través de su subsidiaria Embotelladoras Chilenas Unidas S.A. (ECUSA) es uno de los mayores productores de bebidas no alcohólicas en Chile que incluye bebidas gaseosas, aguas minerales y purificadas, jugos, néctares, té, bebidas deportivas y energéticas. Embotella y distribuye tanto marcas de propiedad de la Compañía como de terceros. De las primeras destacan las gaseosas Bilz y Pap y Kem Piña, y las aguas minerales Cachantun y Porvenir de su subsidiaria Aguas CCU-Nestlé Chile S.A. De las segundas, destacan las marcas producidas bajo licencia de PepsiCo (Pepsi, Seven Up, Té Lipton y Gatorade), Schweppes Holding Limited (Orange Crush y Canada Dry), Nestlé S.A. (Nestlé Pure Life y Perrier) y Promarca (Watts). Las bebidas gaseosas, agua purificada y néctares de la Compañía son producidos en dos plantas ubicadas en Santiago y Antofagasta; y sus aguas minerales son embotelladas en dos plantas en la región central del país: Coinco y Casablanca.

CCU, a través de su subsidiaria Compañía Pisquera de Chile S.A. ("CPCh"), es uno de los mayores productores de pisco en Chile, y también participa en los negocios del ron y cocktails listos para su consumo.

# **5.1.1-Información por segmentos operativos**

Las operaciones de la Compañía son presentadas en seis segmentos operativos. Los gastos corporativos son presentados separadamente. Las políticas contables utilizadas para los segmentos son las mismas que las usadas en los Estados Financieros Consolidados Intermedios.

## **CAPÍTULO 5.- APLICACIÓN PRÁCTICA DE LA SIMULACIÓN EN LA VALORACIÓN DE EMPRESAS.**

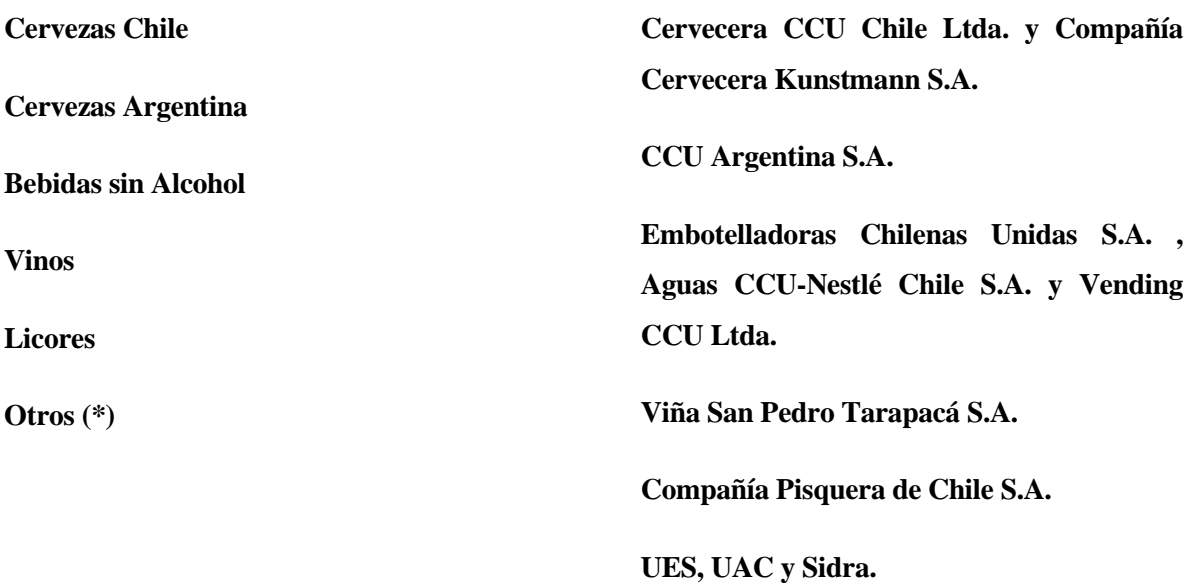

(\*) UES: Unidades Estratégicas de Servicio: Transportes CCU Limitada, Comercial CCU S.A. y Fábrica de Envases Plásticos S.A. UAC: Unidades de Apoyo Corporativo alocadas en la Matriz. Sidra: Corresponde al resultado del período del negocio de la Sidra.

La Compañía desarrolla sus operaciones en Chile y Argentina, comprendiendo esta última los segmentos de cervezas y vinos. Los demás segmentos operan solo en Chile. Para el caso especifico de la Sidra, cuya operación corresponde a Argentina, esta se incluye en el segmento otros.

No existe ningún cliente de la Compañía que represente más del 10% de los ingresos consolidados.

## **5.2- Análisis comparativo de indicadores financieros.**

Al analizar las principales cifras financieras de la compañía, se aprecian en general sólidos y crecientes resultados e indicadores financieros durante los últimos años.

En particular durante el año 2010, se observó que los volúmenes físicos de venta han aumentaron a niveles record, al igual que los ingresos por ventas, los cuales aumentaron un 7,9% respecto del ejercicio anterior, alcanzando la suma de MM\$ 838.258, debido al ya mencionado aumento de 6,2% en los volúmenes de venta y de 1,9% en el precio promedio.

Los aumentos de ingresos se produjeron en todos los segmentos: 13,9% en el segmento cervezas Argentina, 11,3% en el segmento licores, 10,9% en el segmento bebidas no alcohólicas, 6,1% en el segmento vinos y 3,5% en el segmento cervezas en Chile.

De igual manera, el resultado operacional aumentó MM\$ 17.876, es decir, un 13.0%, alcanzando los MM\$ 155.258. Como porcentaje de las ventas, éste aumentó de 17,7% a 18,5% en 2010 en comparación con 2009. En el período se registró una utilidad operacional no recurrente de MM\$ 6.791 antes de impuestos correspondiente a la venta de

un terreno en Lima, Perú, la que hizo aumentar la Utilidad operacional en 18,0% alcanzando ésta a MM\$ 162.049. De este modo, el margen operacional aumentó 1,6 puntos porcentuales a 19,3%.

Por su parte, la utilidad del ejercicio alcanzó los MM\$ 119.936, es decir, disminuyó un 15,16% en relación a la utilidad alcanzada a igual período del año anterior, período en el cual la utilidad ascendió a MM\$ 141.365. Esta disminución se origina principalmente por menores participaciones no controladoras de MM\$ 4.090, compensados por un menor Resultado no operacional de MM\$ 30.162 y por mayores impuestos a la renta de MM\$ 15.932.

Específicamente, el Resultado no operacional pasó desde una ganancia de MM\$ 15.707 en el ejercicio anterior a una pérdida de MM\$ 14.455 durante el último ejercicio. Este menor resultado se explica, principalmente, por dos hechos. El primero, la disminución en el ítem otros ingresos/gastos por MM\$ \$ 22.580 principalmente por la ausencia en 2010 de la utilidad antes de impuestos de MM\$ 24.439 obtenida en 2009 por la venta del 29,9% de las acciones de Aguas CCU-Nestlé Chile S.A. a Nestlé Waters Chile S.A, parcialmente compensado por el efecto positivo de los derivados utilizados para compensar el efecto de la variación de tipo de cambio en los impuestos. Y en segundo lugar, por el menor resultado por unidad de reajuste, el cual pasó de una utilidad de MM\$ 4.190 el año anterior a una pérdida de MM\$ 5.080 durante el año en 2010, debido a la ausencia del efecto, en 2009, originado por la baja experimentada por el IPC, lo que impactó positivamente nuestros pasivos expresados en unidades de fomento, produciendo para ese año una utilidad.

Por su parte, los Impuestos a la renta más que se duplicaron, aumentando de MM\$ 11.724 a MM\$ 27.656 ya que: se pagó el impuesto adicional del 30% por la venta del terreno en Perú, la filial Argentina, con una tasa de impuesto de 35%, contribuyó en mayor proporción al resultado, en 2009 se obtuvo un efecto tributario positivo no recurrente y al efecto negativo en el impuesto producto de la variación de tipo de cambio. Respecto al indicador Ebitda, a diciembre de 2010, el indicador ascendió a MM\$ 207.250, desde los MM\$ 181.513 del año 2009, es decir, aumentó en un 14,18%.

Respecto a otros indicadores financieros se observa por ejemplo, que la compañía posee favorables indicadores de liquidez. La Razón de Liquidez al 31 de diciembre de 2010 muestra un incremento en relación a diciembre de 2009, al pasar a 1,88 desde 1,66 veces.

El alza se explica por una caída en los pasivos corrientes y un alza en los activos corrientes. El alza en los activos corrientes se debe a un mayor efectivo y equivalentes al efectivo y al incremento de la cuenta de deudores comerciales y otras cuentas por cobrar, producto de la mayor venta en supermercados y a las cuentas por cobrar a las Compañías de seguro por el terremoto del 27 de Febrero de 2010, netas de los anticipos recibidos. La caída en el pasivo corriente se debe principalmente al pago de créditos realizado por la subsidiaria Viña San Pedro Tarapacá S.A. y a la menor provisión de dividendos.

La *Razón Acida*, por su parte, muestra un aumento en relación a diciembre de 2009, al pasar a 1,39 desde 1,18 veces. Esta variación se explica, principalmente, por las mismas razones comentadas en el punto anterior.

Ahora bien, *la Razón de endeudamiento* al 31 de diciembre de 2010 muestra una baja al compararse con diciembre de 2009, al pasar a 1,06 desde 1,15.

La *composición de pasivos de corto y largo plazo*, expresada como porcentaje sobre el total de los mismos, y que al 31 de diciembre de 2010 se compone de un 44,2% en corto plazo y 55,8% en largo plazo, muestra una caída con respecto de diciembre de 2009 en la porción del corto plazo debido principalmente al pago de tres préstamos realizado por la subsidiaria Viña San Pedro Tarapacá S.A. y a la menor provisión de dividendos.

En cuanto al indicador de *cobertura de gastos financieros netos* (calculado como Ebitda sobre gastos financieros netos) aumenta respecto de diciembre de 2009, al pasar a 25 veces desde 17,5 veces. Finalmente, cabe señalar que durante el año 2010 dado un mayor

Ebitda y a su vez un menor nivel de deuda financiera, el indicador deuda financiera neta sobre Ebitda presentó una caída en relación a igual período del año anterior, alcanzando las 0,39 veces (versus las 0,53 veces del año 2009).

# **5.3.- Construcción y proyección del flujo de efectivo.**

Para la valorización de la empresa CCU, se considera la valoración por flujos de efectivo futuros descontados utilizando el método del WACC, es decir, se construyó el flujo de efectivo caja libre o flujo de caja de los activos:

El flujo de caja de los activos implica tres componentes: flujo de efectivo en operación, gastos de capital y cambios en el capital de trabajo neto.

Se considero los estados financieros consolidados de la compañía, fuente Bloomberg, desde año 2002 a 2010. (Anexo E)

Se determina: la variación de ingresos por venta, con la tasa de inflación del periodo se determina la variación real de ingresos por venta, luego se determina el margen (costos explotación/ingresos de explotación) y margen( gastos genérales y de administración/ingresos de explotación)

Se determina el promedio de la variación real de ingresos por venta y de los márgenes (costos y gastos).

Se determina las variaciones del capital de trabajo:

Se determina la depreciación & capex:

Se determinan los intereses:

Se determina los impuestos:

Se proyecta los flujos de caja libre por 10 años, desde 2011 a 2020, en términos nominales. (Anexo F)

Con la información determinada se construye y proyecta el flujo de caja libre en términos nominales desde año 2010 hasta el año 2020, es decir se proyectan 10 años. Adicionalmente se considera un valor de continuidad o valor terminal calculado por una perpetuidad: Flujo de efectivo año 2020 dividido por WACC; (no se utilizo el modelo de Gordon dado que WACC resulto menor que g (tasa de crecimiento (ROE x tasa de retención de las utilidades).

# **5.3.1.- Estimación de la tasa de costo de capital de la empresa o compañía, en términos nominales.**

El costo de capital relevante para la empresa se determina mediante la expresión del WACC, para lo cual se determinan los siguientes parámetros:

Se calcula el beta patrimonial (Bp) de la empresa, el cual se obtiene por regresión lineal entre los retornos semanales accionarios de la compañía y los retornos semanales del IPSA, este valor resulto ser 0.830, en línea con valor Bloomberg, (Anexo G).

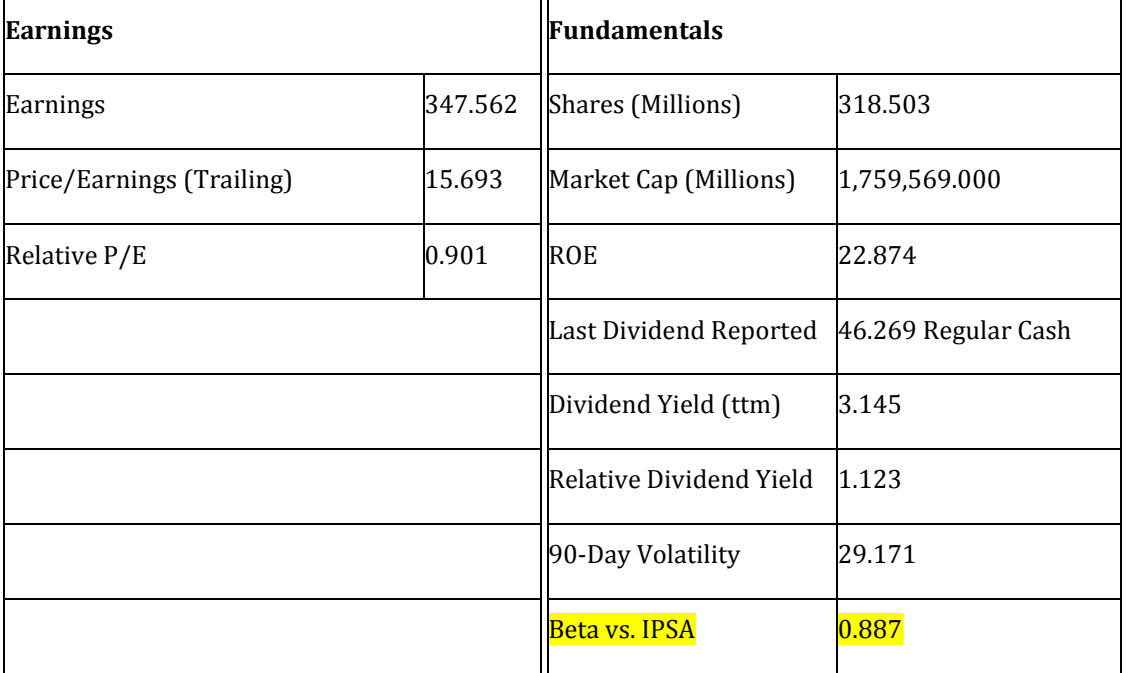

**- Cia Cervecerias Unidas SA (CCU)**

# **5.3.2-Estimación de la tasa de retorno exigida sobre el patrimonio (ke), empleando para ello el modelo CAPM.**

- La *tasa libre de riesgo nominal*, se considero los BCU a 10 años de octubre: 5.5%
- La *prima por riesgo de mercado nominal*, se considero el promedio histórico de retorno del indicador IGPA, 11.57 %, obtenido de la serie IGPA, como promedio del mercado bursátil estimado como promedio aritmético simple.
- Con el *beta patrimonial* de 0.887 y CAPM se tiene un costo patrimonial:

 $Ke = rf + Prima por riesgo x Be = 5.5% + 6.07% x 0.830$ 

# $Ke = 10.54%$

Estimación de la tasa de costo de capital promedio ponderado. Con los datos obtenidos se determino el WACC que se utilizara para descontar el flujo de efectivo proyectado de la compañía.

- El *costo de la deuda* se determinó analizando los estados financieros año 2010, el valor obtenido esta en línea con el valor obtenido del cuociente entre los gastos financieros año 2010 y la deuda financiera neta año 2010, obteniéndose un valor de 4.79%, valor que después de impuestos (17%) corresponde a 3.98%.
- La *relación deuda/activos y patrimonio activos* de obtuvo a partir de la relación Deuda/Patrimonio en términos contables: 46.07%
- Se considero la *tasa de impuestos* del 17%, y ke = 10.54%

 $WACC = Kd(1-Tc)$ (Deuda/Activos) + ke (Patrimonio/Activos)  $WACC = 4.79\% (1-17\%) (31.54\%) + 10.54\% (68.46\%)$  $WACC = 8.47\%$  (Anexo H)

# **5.4.- Calculo del valor económico de la compañía, del patrimonio y precio de la acción.**

La estimación del valor económico de la empresa se efectuó a partir del valor actual de los flujos futuros proyectados para la empresa, considerando el WACC como tasa de descuento más el valor terminal o de continuidad calculado como una perpetuidad. **El valor económico encontrado es de: MM\$2.026.611. Al considerar la deuda financiera neta de: MM\$ 232.967 se obtiene un patrimonio de MM\$ 1.793.644.**

Considerando el número de acciones de la compañía: 318.502.872 se determina un valor para **el precio de la acción de \$ 5.632**.

# **5.5.- Sensibilización de los resultados.**

a) Se procedió a identificar las variables críticas que pueden afectar la valoración de la compañía:

- $\checkmark$  Variación ingresos real por venta
- $\checkmark$  Margen (costos explotación/ingresos de explotación)
- $\checkmark$  Margen (gastos generales y de administración/ingresos de explotación)
- $\checkmark$  Tasa WACC

b) Luego se asignó una distribución de probabilidades junto con un valor promedio, mínimo, máximo y desviación estándar.

c) Se define la variable a proyectar, en este caso el *precio accionario.*

d) Se aplica el software Crystal Ball para simular 10.000 escenarios, permitiendo estimar los valores límites que pueden llegar a tomar las variables claves de la gestión financiera de la empresa y analizar los resultados.

### **5.6- Conclusiones finales.**

Con los resultados de valoración se determino un precio por acción de \$ 5.632. El valor de la acción en la bolsa de comercio cerró en \$ 5.628 el día que se realizó la valoración. Por lo cual podemos concluir que de la bolsa está en línea con los fundamentos de la valoración.

La probabilidad de que el precio de la acción esté por encima del arrojado en el proceso de simulación es cercana al 66% (anexo I), por eso la recomendación es mantener o comprar ya que los resultados de la empresa deberían mejorar en línea con la recuperación de los mercados tanto chileno como argentino y exportaciones de vinos a Europa.

Capítulo 6 Resultados y discusiones

Para el caso de la aplicación de la simulación en la evaluación de inversiones se consideraron críticos los parámetros que generalmente presentan una tendencia a la volatilidad, tales como, la inversión, los costos variables, la tasa de crecimiento de las ventas y por último los ingresos por ventas.

En la evaluación tradicional, considerando solo el análisis estático que se realizó se obtuvo un valor actual neto que ascendía a la suma de \$9147564.04, lo que sin duda es un buen escenario, puesto que aumenta la riqueza del inversionista y otorga una tasa interna de retorno de un 33%. Pero ¿Son seguros esos valores? ¿Se darán con seguridad siempre que se ejecute un proyecto de estas características? Y es aquí donde nace la justificación de esta investigación, el querer conocer mas allá de estos indicadores, es poder entregarle al inversionista la información del riesgo que está asumiendo y de acuerdo a eso tomar su decisión de inversión de acuerdo al grado de aversión al riesgo que posea.

Después de realizar el flujo de caja se procedió a realizar la simulación a través del método de MonteCarlo utilizando para ello el software Crystal Ball, la simulación entregó la información del riesgo que se estaba asumiendo, se dio a conocer que este proyecto tenía un 87.31% de probabilidad de éxito, o sea, que en ese porcentaje el proyecto entregaría un VAN igual o mayor a cero. Por otra parte resultaba interesante conocer en que porcentaje se encontraba la posibilidad de obtener el valor inicialmente encontrado del VAN, esta probabilidad resultó ser de un 63,62% y de obtener la tasa TIR inicialmente encontrada era de un 61,92%.

De acuerdo a los resultados entregados a través del proceso de simulación de miles de escenarios posibles es que el inversionista tendría bases sólidas como para tomar una decisión de inversión con un respaldo más científico, más ajustado a la realidad y que esté correlacionado con su grado de aversión al riesgo.

Por otra parte, para el caso de la aplicación de la simulación en la valoración de empresas se procedió a realizar una valoración de una empresa real, utilizando datos reales ubicados en sitios altamente confiables. La empresa seleccionada fue la empresa CCU, puesto que es una empresa consolidada y su información financiera es de fácil acceso.

La idea principal de este proceso era determinar el precio de la acción y compararlo con el valor que tenía en el mercado en el periodo de la simulación. Al realizar la valoración mediante el método de flujos descontados se obtuvo un valor de la empresa de \$2025232 y descontando el valor de la deuda (\$ 232967) hay un valor del patrimonio de \$1792265. Después de obtener el valor del patrimonio se procede a dividirlo por el número de acciones y se llega a un valor de la acción de \$ 5632. El valor de la acción encontrado a través de la valoración realizada estaba directamente relacionado con el valor que se encontraba la acción en el periodo de la investigación, por lo tanto, se puede concluir que los argumentos y métodos utilizados en el proceso estaban de acuerdo a los del mercado.

Después de determinar el precio de la acción se procede a realizar la simulación, para ellos se seleccionan algunas variables y relaciones que son consideradas críticas, tales como, la tasa WACC, la variación real ingresos por venta, la relación costos de explotación/ingresos de explotación y la relación gastos generales y de administración/ingresos de explotación. Después de sensibilizar estos valores otorgándoles una determinada distribución de probabilidad se estudió cual era el porcentaje de probabilidad de que el precio de la acción fuera superior al inicialmente encontrado, esta probabilidad resultó ser de un 66,39%, en base a esta probabilidad y considerando otros factores es que se puede decir con seriedad que invertir en esta acción puede ser conveniente debido a que hay indicios que algunas otras variables que inciden en el precio de la acción presenten una alza debido a las condiciones de mercado.

Capítulo 7 Conclusiones
- $\triangleright$  En este trabajo de investigación se analizó el aporte que implica utilizar la simulación (específicamente la de Montecarlo) en la evaluación de proyectos de inversión y en la valorización de empresas, a través del precio de la acción. Tomando como ejemplo un flujo de caja arbitrario y por otra parte datos reales de la empresa CCU se aplicó la simulación de Montecarlo a través del software Crystal Ball.
- Esta investigación nace debido a la constante inquietud del ser humando de querer predecir los sucesos que acontecerán en el futuro, pero sin duda el objetivo fundamental que perseguía este trabajo era entregar una herramienta de apoyo a las personas que quisieran realizar un análisis mas certero y en un lenguaje mas claro en el momento de tomar sus decisiones económicas financieras.
- Cuando se habla de simulación se tiende a pensar que este proceso nace con la era de los computadores y los softwares que permiten su realización, pero a lo largo de esta investigación se demostró que esta herramienta de predicción nació hace bastante tiempo y su avance a lo largo de la historia ha sido realmente impresionante. Como se abordó en el transcurso de este trabajo existen diferentes tipos de simulación, diferentes formas de aplicación y lo más importante es conocer el gran alcance que tiene este proceso en muchas áreas relevantes en la actualidad. Se intentó abordar el tema de la simulación desde una perspectiva más práctica que estrictamente teórica para facilitar al lector la vinculación con el trabajo.
- $\triangleright$  Después de analizar los distintos tipos de simulación se comenzó a profundizar en la que es sin duda una de las más conocidas y relativamente más fáciles de aplicar en varias áreas.
- Para poder optimizar el proceso de simulación es que se recurrió a la tecnología existente, específicamente a un software que lleva por nombre Crystall Ball. La ventaja que presenta la utilización de Crystal Ball es que transforma los modelos estáticos de Excel en modelos dinámicos, permitiendo así que el análisis de riesgo del estudio en cuestión sea mucho más certero, más cercano a la realidad y más sencillo de entender

tanto como para el analista como también para el inversionista privado sin mayores conocimientos técnicos, quien desea conocer que tipo de riesgo está asumiendo al momento de realizar alguna inversión.

- Cuando se aplicó el método de Montecarlo (a través de Crystal Ball) para sensibilizar el VAN y la TIR en un flujo de caja arbitrario se pudo apreciar, con claridad, qué variables aleatorias seleccionadas previamente, dicho sea de paso consideradas críticas, eran las que afectaban en mayor medida el comportamiento del VAN y la TIR. Expresado en otras palabras la simulación entregó la información que explicaba ante que variables el VAN se hace más sensible ante eventuales cambios en las variables críticas, además, entrega que porcentaje del total de los cambios del VAN se debe a la variación de cada variable aleatoria.
- Para el caso de la valoración de empresas, específicamente a través de la determinación del precio de la acción, no se utilizaron valores arbitrarios sino que se emplearon datos reales de la empresa CCU obtenidos de varias fuentes fidedignas. Luego de escoger el método de valoración que se empleó en esta investigación (valoración por flujos de cajas descontados), se calcula el precio de la acción. Al verificar que el precio arrojado en el proceso de valoración es cercano al precio de cierre de la acción en la bolsa de comercio, se puede tener certeza en que los argumentos utilizados en el proceso de valoración son los indicados.
- $\triangleright$  Luego de conocer el valor de la acción se sensibilizaron algunos valores incidentes en el valor obtenido, se logró determinar cual era el porcentaje de probabilidad que el valor de la acción superara el obtenido en la investigación y según esta probabilidad se pueden tener argumentos mas certeros a la hora de decidir realizar alguna fusión de empresas o ciertamente la compra de acciones.
- $\triangleright$  Sin duda que existe una diferencia sustancial entre tomar decisiones de inversiones económicas financieras utilizando como respaldo herramientas de análisis de riesgo, o tomar decisiones solo con la información comúnmente entregada, que claramente no

diferencia entre los distintos tipos de inversionistas que existen, y en el grado de aversión al riesgo que poseen.

- Debido a que cada persona tiene una visión distinta y argumentos distintos para considerar críticas ciertas variables, es que toma importancia la utilización de estos métodos, ya que a la hora de realizar la sensibilización el analista puede decidir en base a sus argumentos qué variables aleatorias se sensibilizarán en para cada simulación.
- La facilidad de aplicación del software diseñado para aplicar el método permite que cada día más personas se atrevan a utilizar estas ayudas para otorgarle un sustento probabilístico a sus decisiones de inversión. Es de esperar que estos métodos puedan ser estudiados y aplicados con mayor profundidad en todas las universidades y en todas las áreas, puesto que, se demostró que la simulación puede utilizarse en muchas disciplinas.

Anexos

#### **Anexo A. Aguja de Buffon.**

La aguja de Buffon es una técnica desarrollada por el naturalista, matemático, biólogo, cosmólogo y escritor francés Georges Louis Leclerc, apodado el Conde de Buffon. Las ideas de Buffon influyeron a las siguientes generaciones de naturalistas incluyendo a Lamarck y Darwin.

Buffon demostró que si se lanza, al azar, una aguja de longitud L sobre una superficie en la que hay dibujadas líneas paralelas separadas una distancia D (distancia debe ser menor o igual a la longitud de la aguja), la probabilidad de que la aguja corte a una línea es:

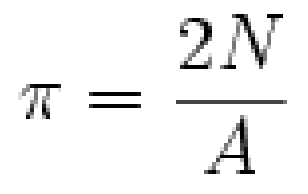

A través de esta formula se puede determinar el número  $\pi$ 

Siendo N el nº total de intentos y A el nº de veces que cruzó una paralela.

#### **Anexo B. Tabla de números aleatorios**

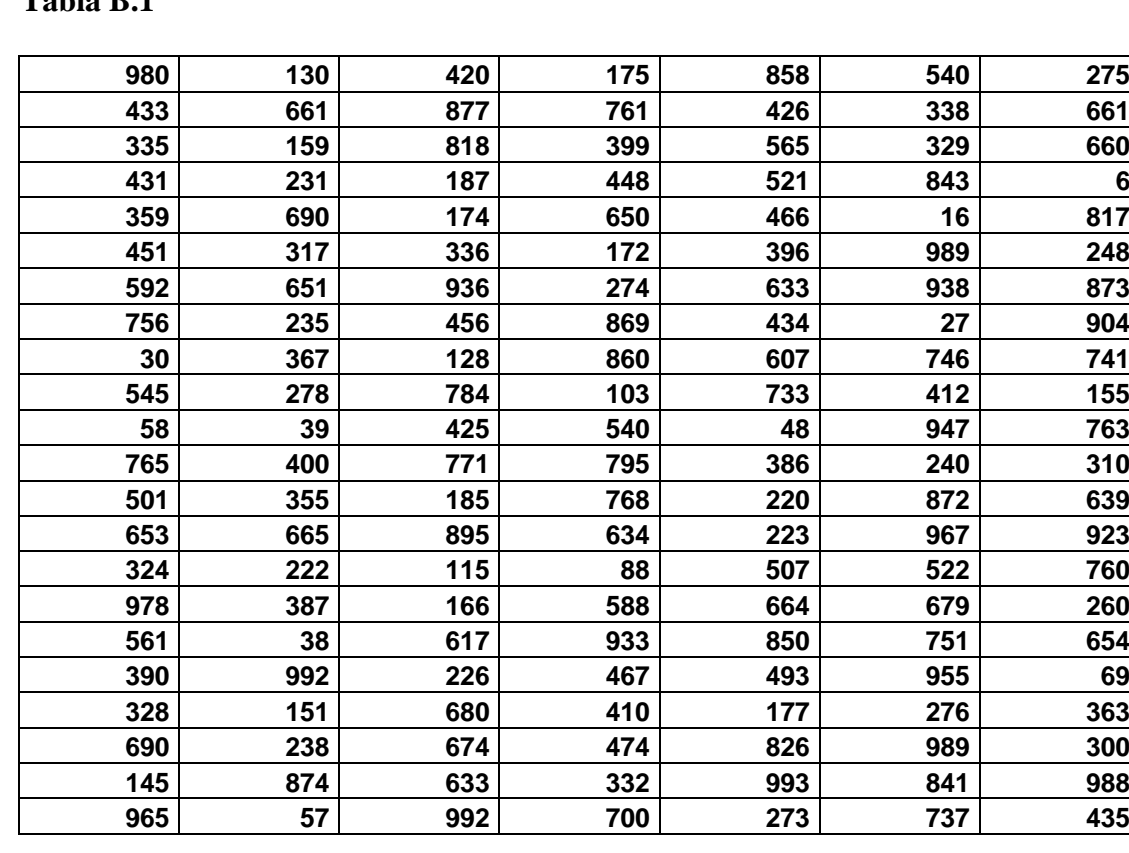

**Tabla B.1** 

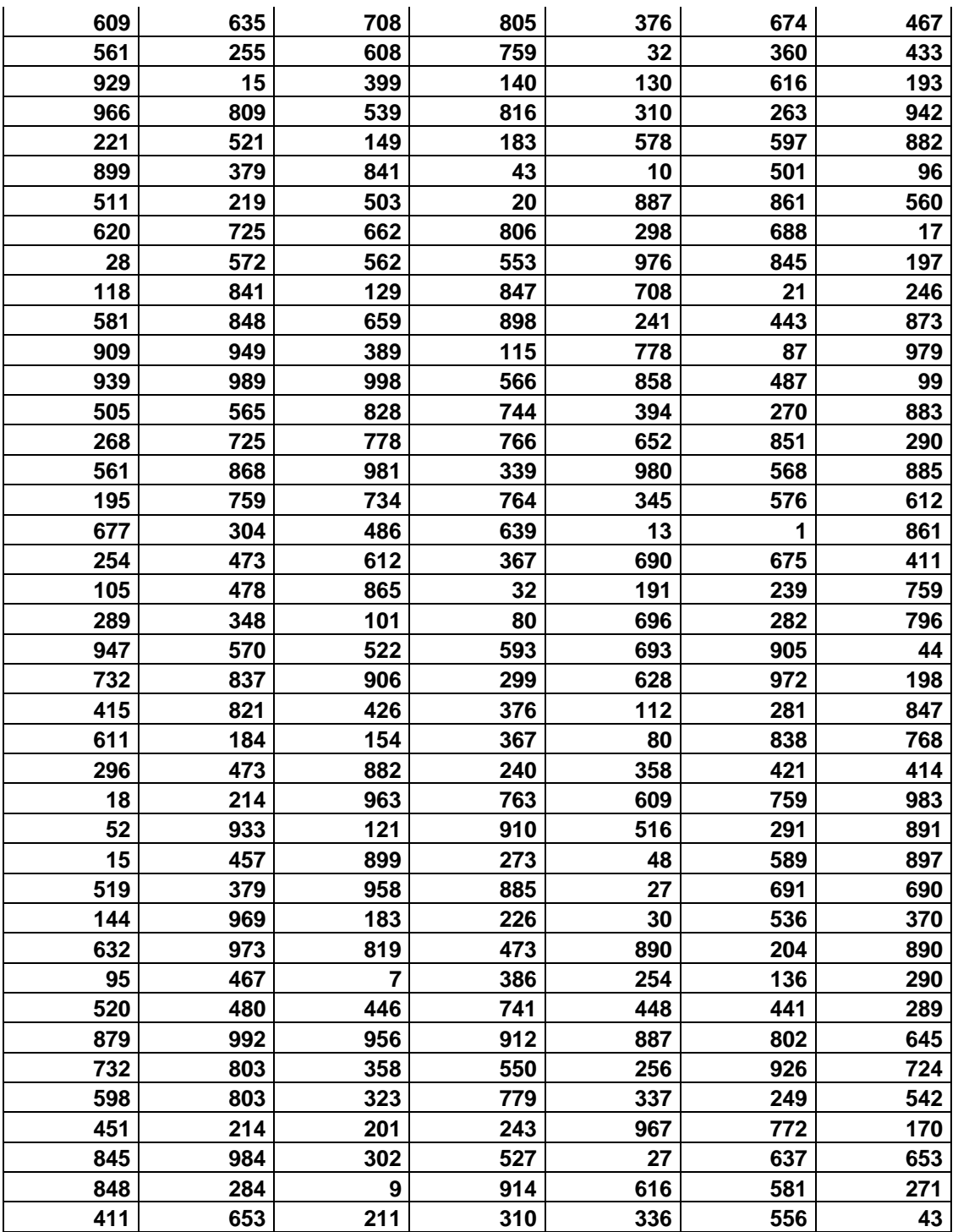

Fuente: Elaboración propia.

**Normal** Poisson **Triangular Binomial** Exponential **Geometric** Lognormal **Uniform** WWW. **Hypergeometric** Custom Weibull  $Beta_{\underline{a}}$ <u>allllin</u> Millillin

**Anexo C. tipos de distribuciones**

**Anexo D. Clásica forma de campana de la distribución normal Figura D.1. Clásica forma de campana de la distribución normal**

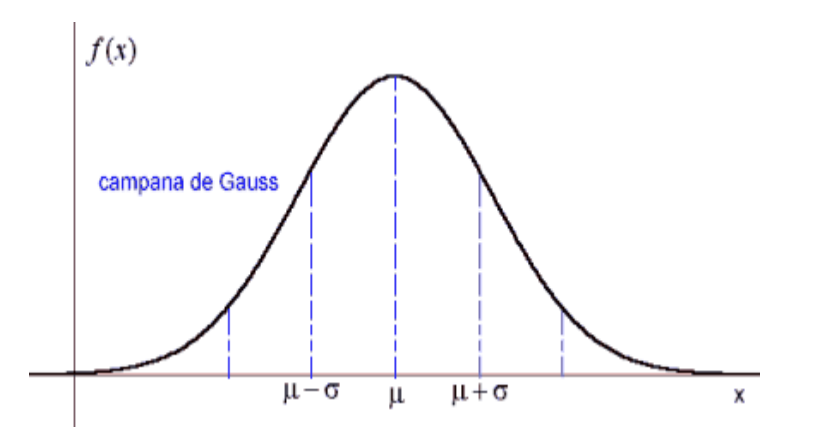

Fuente: Murria R, Spiegel. 1987. estadística: Teoría y problemas Serie Schaum. Mc Graw-Hill.

La distribución normal es un conjunto de valores sobre una estadistica calculada de todas las muestras posibles de determinado tamaño. La mas conocida es, sin duda alguna, las distribuciones muestrales de medias (Hernández, 2003).

El teorema del limite central, señala que la distribución muestral tiene una media y una varianza igual a la población y se distribuye normalmente, específicamente señala que:

- La media de la distribución de muestreo de la media será igual a la media de la población.
- Al incrementar el tamaño de la muestra, la distribución de muestro de la media se acercará a la normalidad, sin importar la forma de la distribución de la población.

Esta relación entre la forma de la distribución de la población y la forma de distribución de muestreo se denomina *el teorema del límite central,* que es tal vez el más importante de toda la inferencia estadística. Nos asegura que la distribución de muestreo de la media se aproxima a la normal al incrementarse el tamaño de la muestra, hay situaciones teóricas en las que el teorema del límite central no se cumple, pero rara vez se encuentran en la toma de decisiones prácticas.

Una muestra no tiene que ser muy grande para que la distribución de muestreo de la media se acerque a la normal. Los estadísticos utilizan la distribución normal como una aproximación a la distribución de muestreo siempre que el tamaño de la muestra sea al menos de 30, pero la distribución de muestreo de la media puede ser casi normal con muestras incluso de la mitad de ese tamaño. La importancia del teorema del límite central es que permite usar estadísticas de muestra para hacer inferencias con respecto a los parámetros de la población sin saber nada sobre la forma de la distribución de frecuencias de esa población más que lo que se puede obtener de la muestra.

La función de densidad normal (o gaussiana), fue propuesta por C.F. Gauss como modelo para la distribución de frecuencias relativa de errores, como los errores de medición. Esta curva con forma de campana es un modelo adecuado para las distribuciones de frecuencia relativa de datos recabados de muchas áreas científicas, y modela las distribuciones de probabilidad de muchas estadísticas que se utilizan para hacer inferencias.

La importancia de la distribución normal se debe principalmente a que una gran cantidad de fenómenos naturales tienden a parecerse a dicha función, tales como:

- Caracteres; morfológicos de individuos, fisiológicos, sociológicos,  $\bullet$ psicológicos, etc.
- Errores cometidos al medir ciertas magnitudes.  $\bullet$
- Valores estadísticos muestrales.
- Otras distribuciones como la binomial o la de Poisson son aproximaciones normales.

# **Anexo E. Estados de resultados utilizados para valorización**

**Tabla E.1. Estados de resultados CCU últimos 10 años.**

#### **Compania Cervecerias Unidas S.A.**

**Annual Income Statement**

**[As Reported in CLP Millions]**

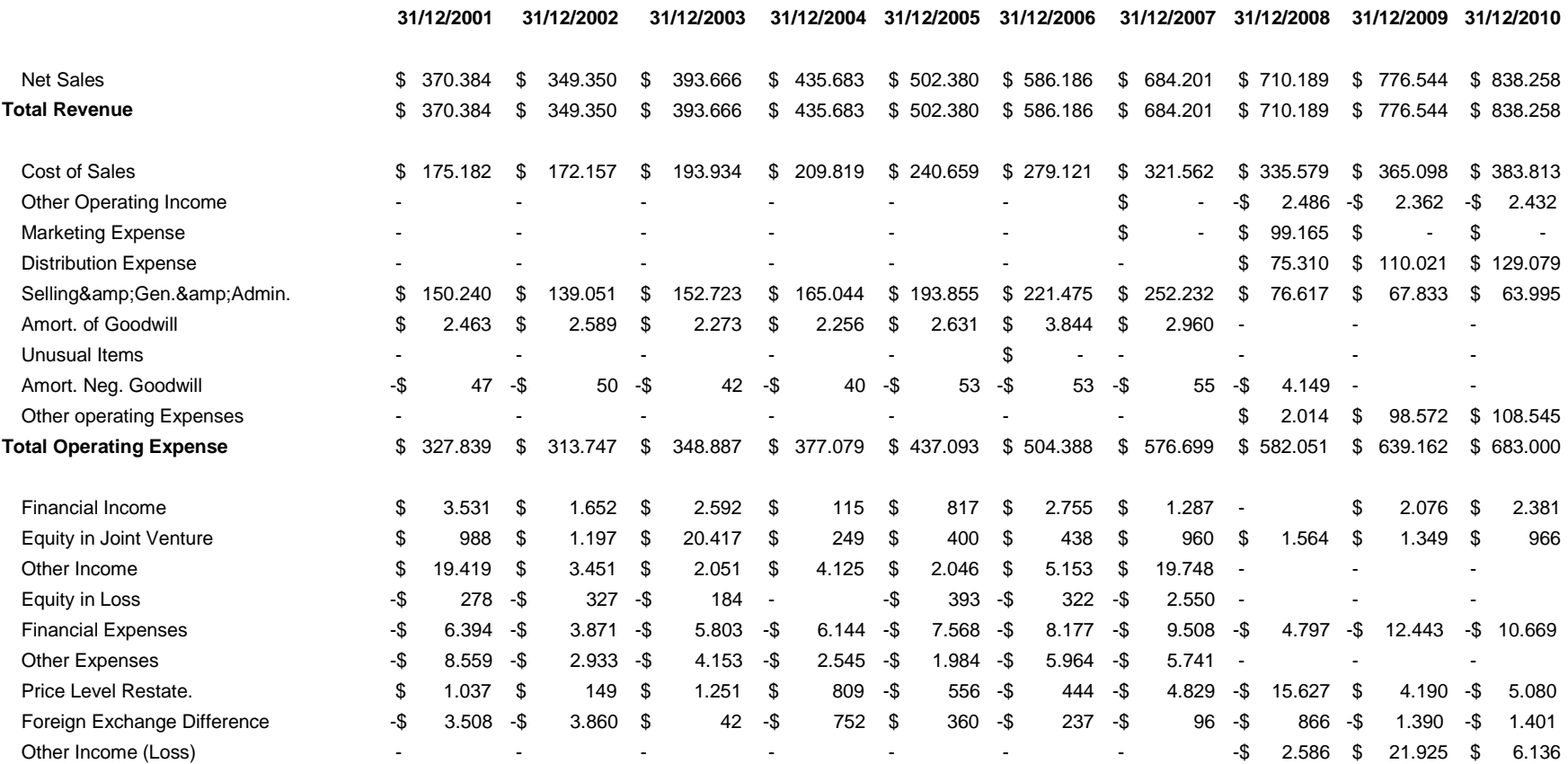

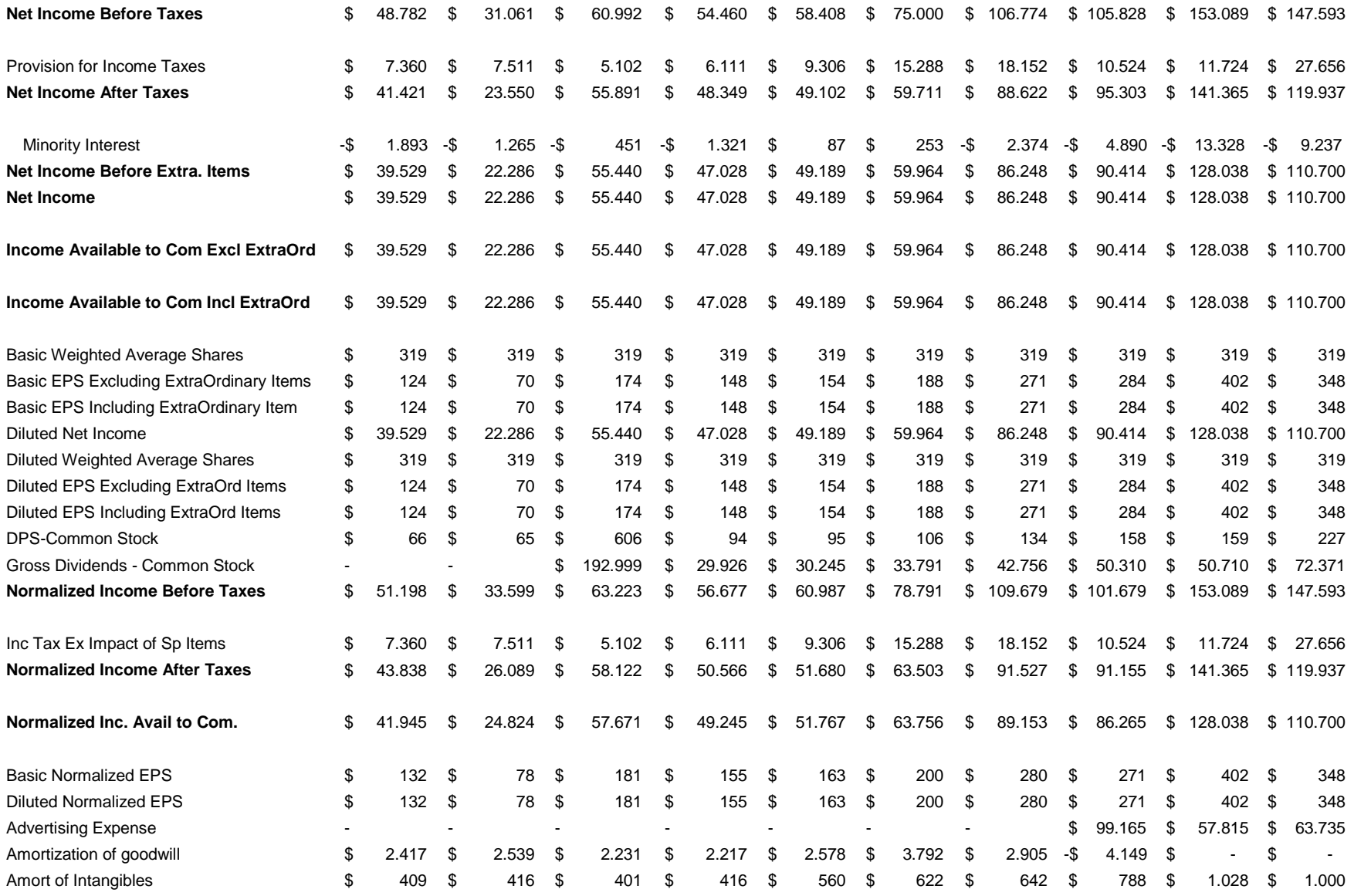

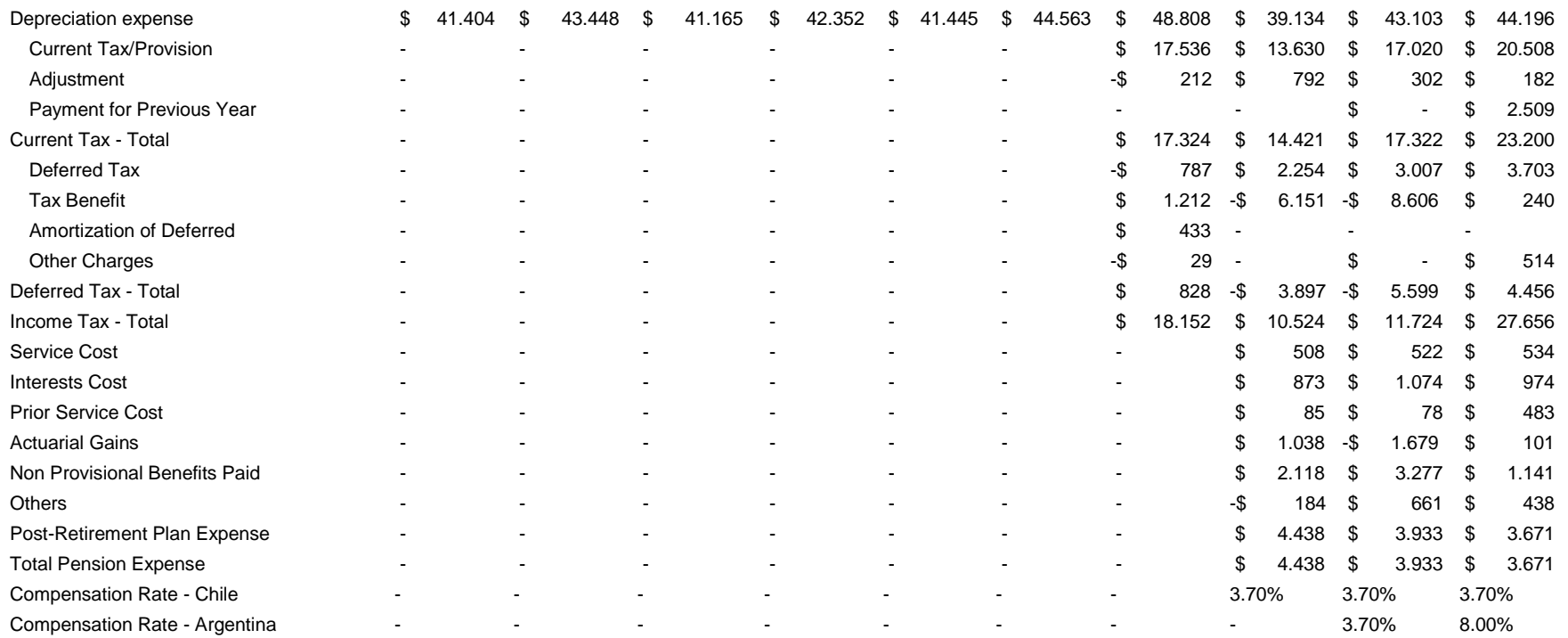

Fuente: Bloomberg

# **Anexo F. Flujo de caja valoración CCU**

# **Tabla F.1. Flujo de caja contable CCU**

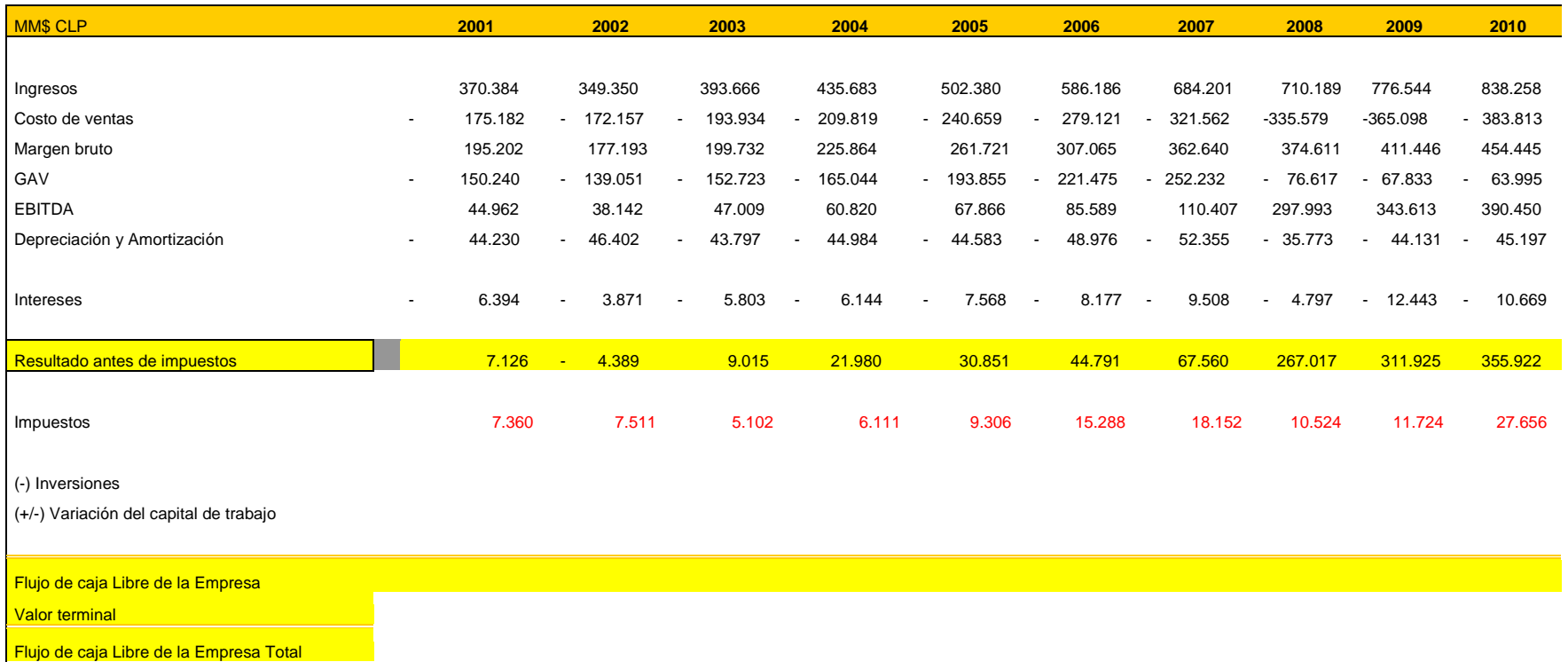

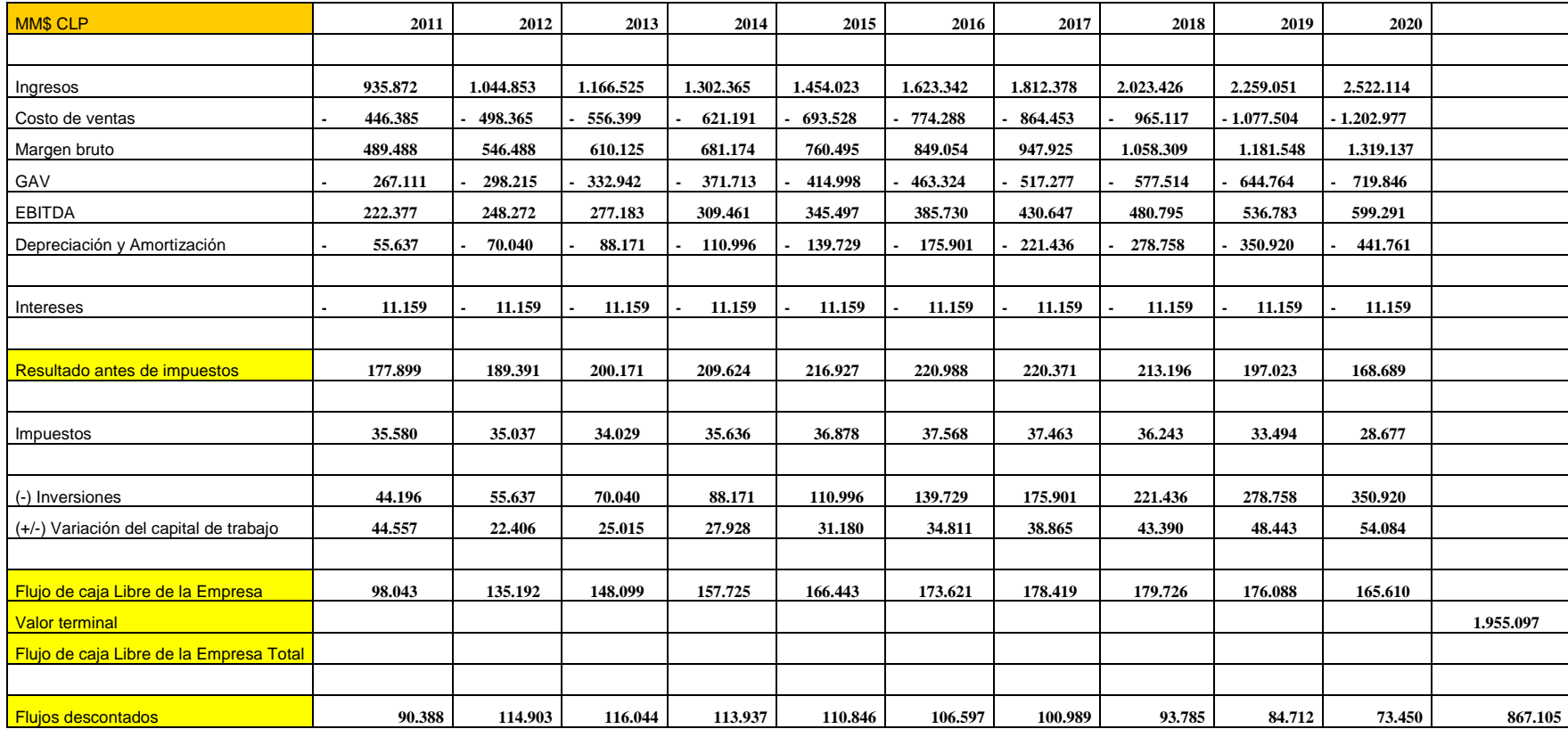

# **Tabla F.2. Flujo de caja proyectado hasta año 2020.**

Fuente: Elaboración propia

# **Anexo G.- Calculo de coeficiente Beta.**

#### **Tabla G.1.**

#### **SUMMARY OUTPUT**

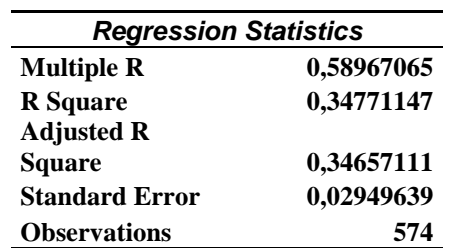

#### **ANOVA**

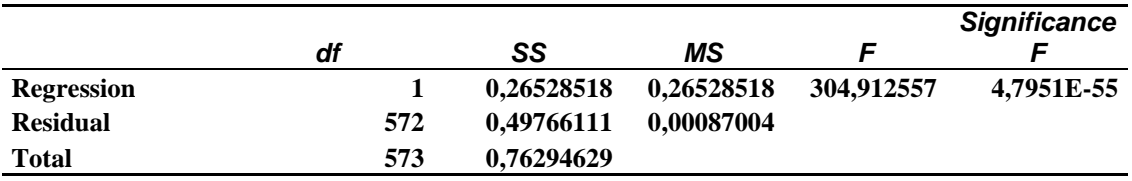

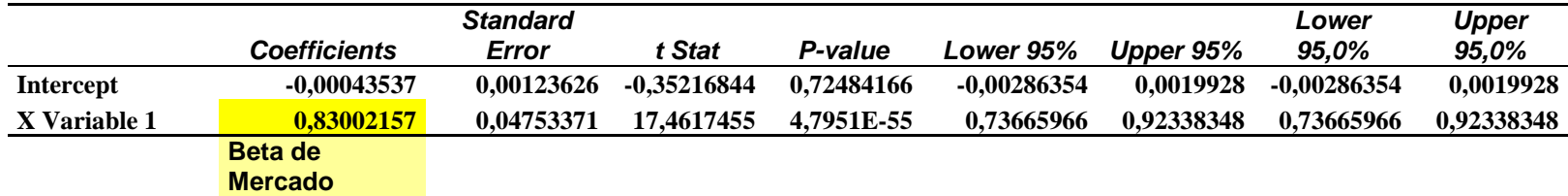

Fuente: Elaboración propia

# **Anexo H. Calculo de tasa WACC.**

#### **Cuadro H.1.**

**ANALISIS DE TASAS** 

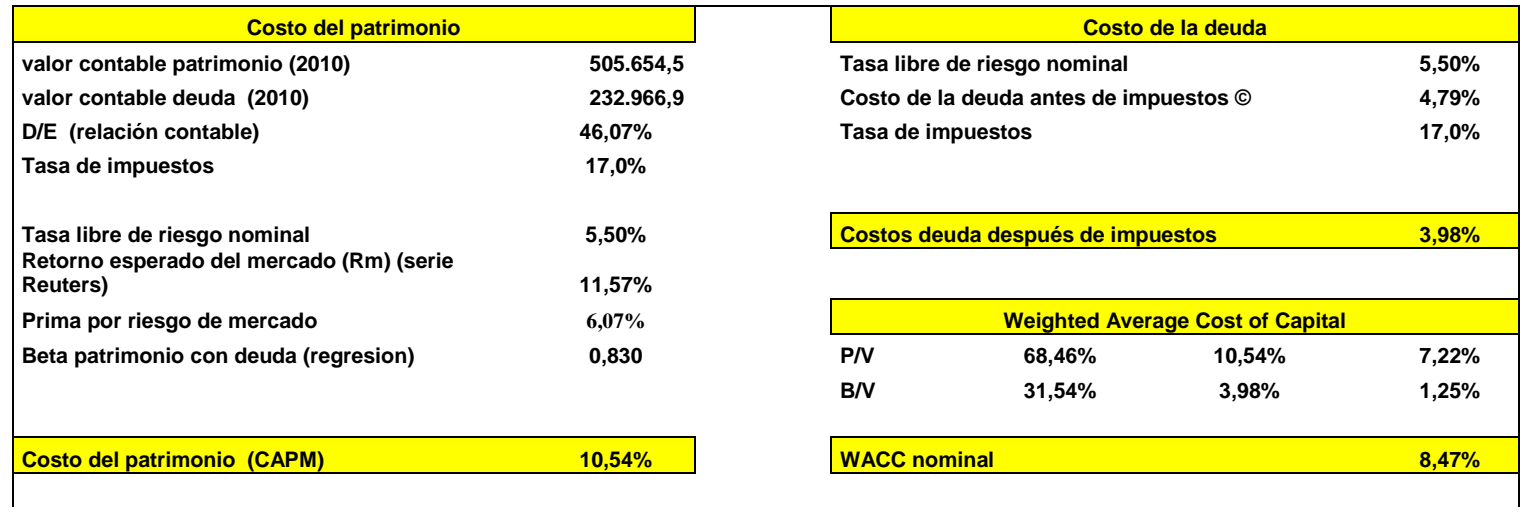

Fuente: Elaboración propia.

# **Anexo I. Resultados arrojados en el proceso de simulación de valoración CCU.**

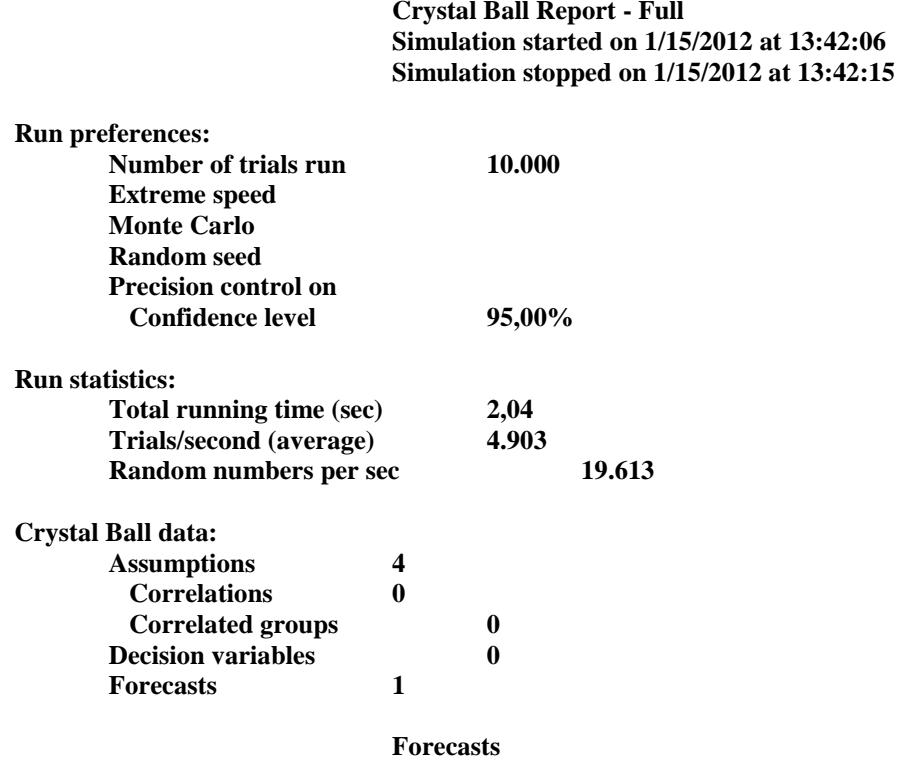

**Worksheet: [Trabajo\_Valoracion\_CCU.xlsx]Valorizacion**

#### **Forecast: Valor Acción**

#### **Summary:**

**Certainty level is 66,39% Certainty range is from 5.632 to Infinito Entire range is from 2 to 71.572 (filtered) Filter range is from 0 to Infinito Base case is 5.632 After 6.961 trials, the std. error of the mean is 96** 

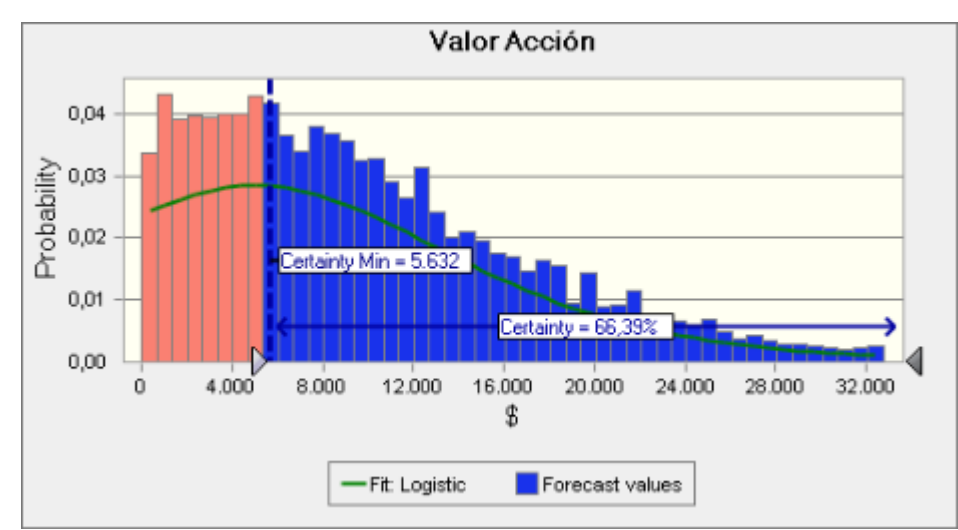

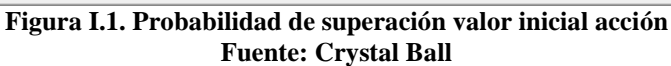

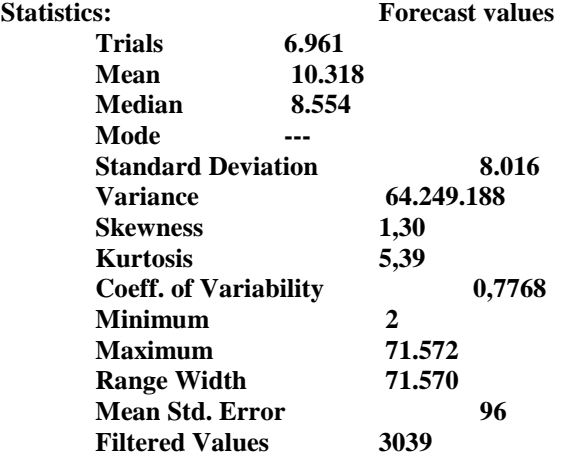

**Forecast: Valor Acción (cont'd)**

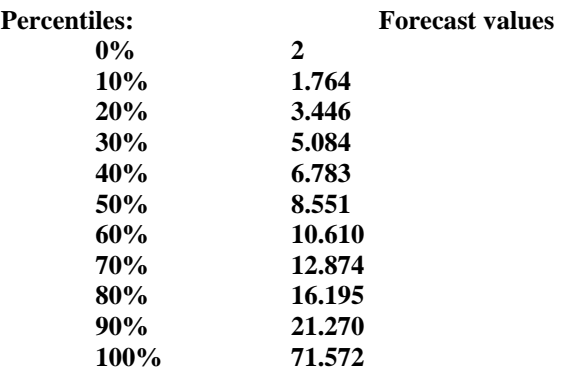

**Assumption: WACC**

**Triangular distribution with parameters: Minimum 8,00%** (=**E35)**<br>**Likeliest 8,47% Likeliest 8,47%**

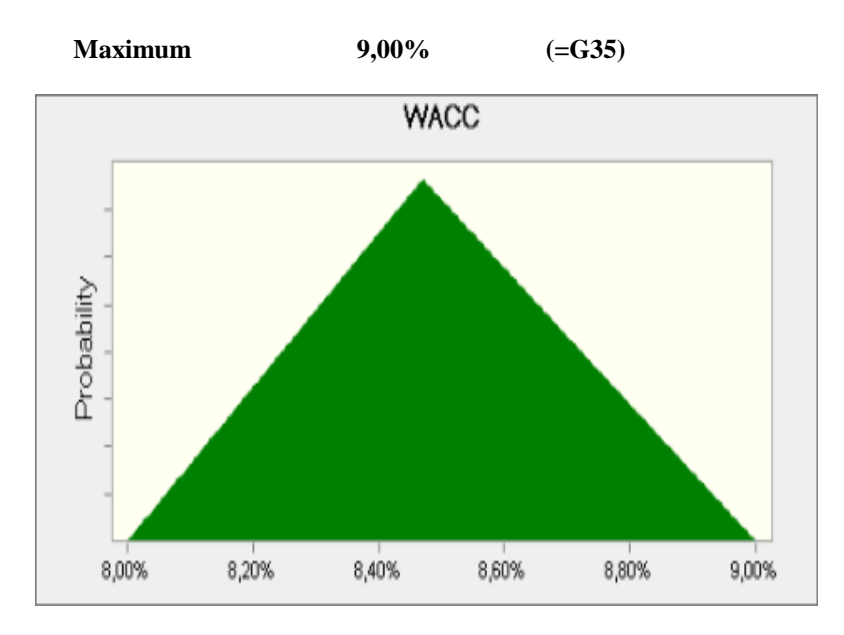

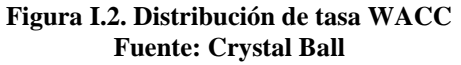

**Assumption: Margen costos explo/ingresos explo.**

**Normal distribution with parameters: Mean 0,48 Std. Dev. 0,01 (=O29)**

**Selected range is from 0,00 to Infinito**

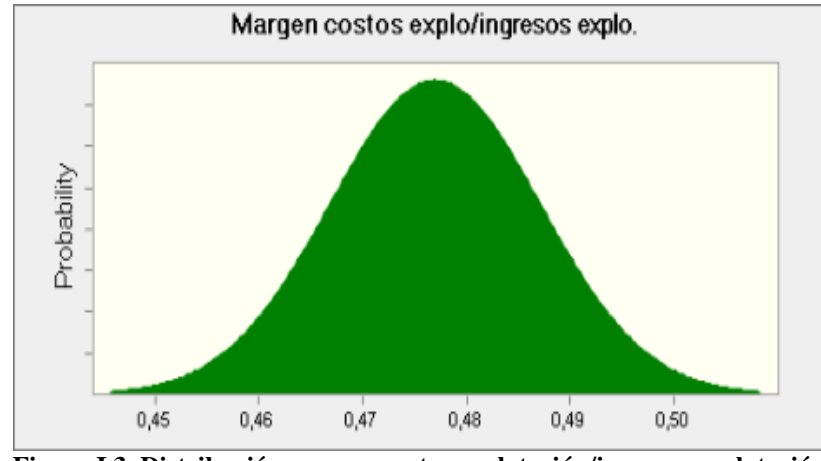

**Figura I.3. Distribución margen costos explotación/ingresos explotación Fuente: Crystal Ball Assumption: Margen (Gastos gen. y adm./ ing. expl)**

**Normal distribution with parameters: Mean 0,29 Std. Dev. 0,15 (=O30)**

#### **Selected range is from 0,00 to Infinito**

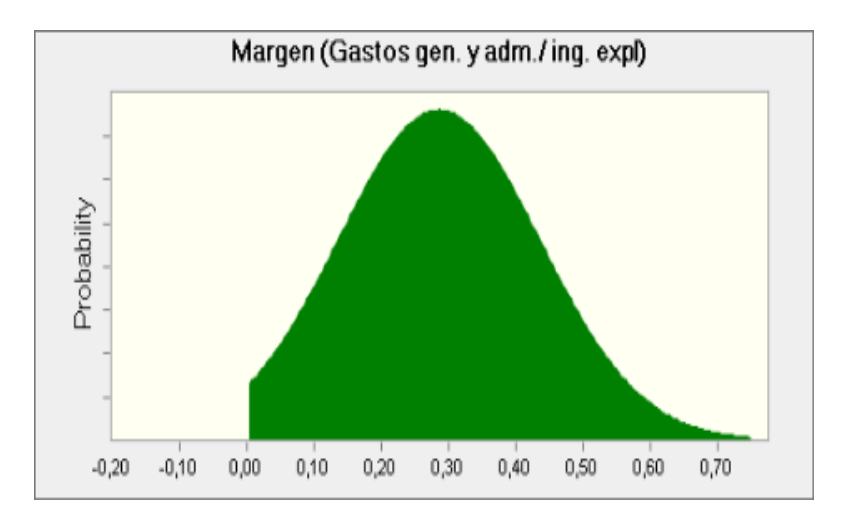

**Figura I.4. Distribución margen gastos gen. Y adm./ingresos de explotación Fuente: Crystal Ball**

**Assumption: Variación ingresos por ventas**

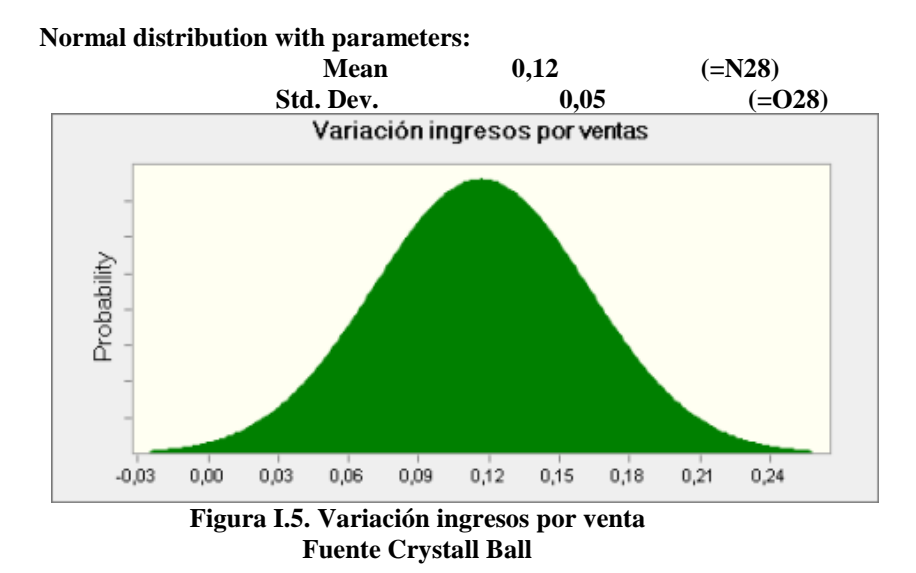

# **Sensitivity Charts**

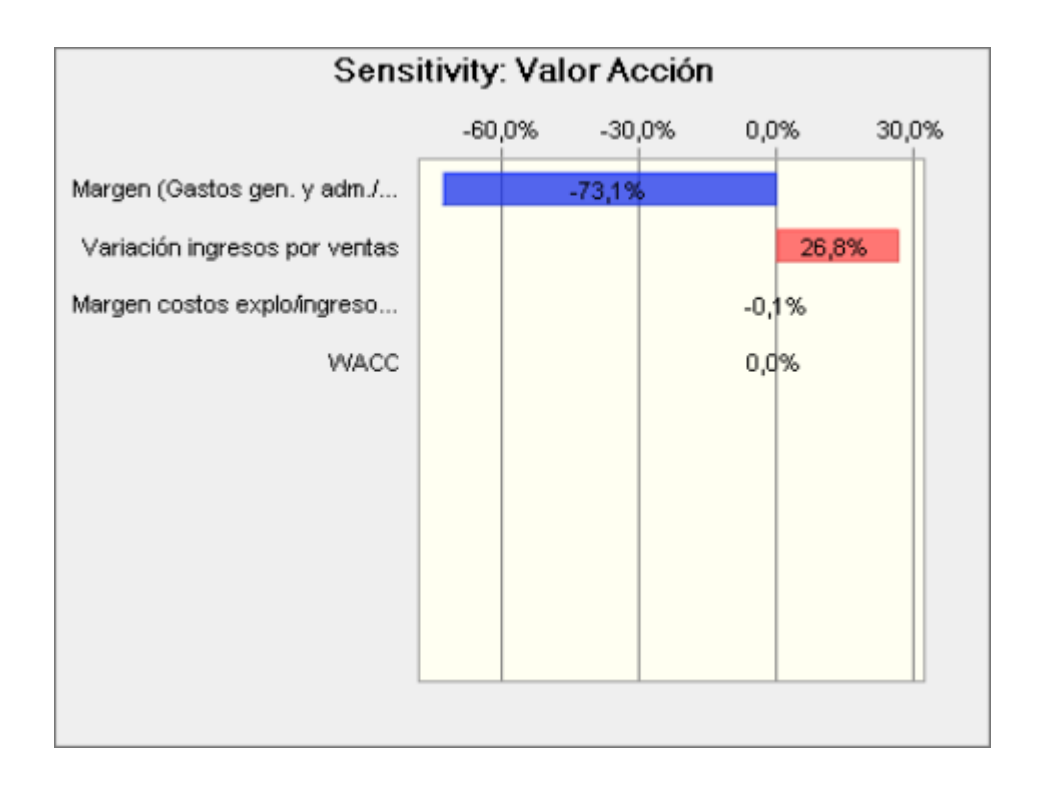

**Figura I.6: grado de sensibilidad de valor acción con respecto a cada variable Fuente: Crystal Ball**

**Scatter Chart: Valor Acción**

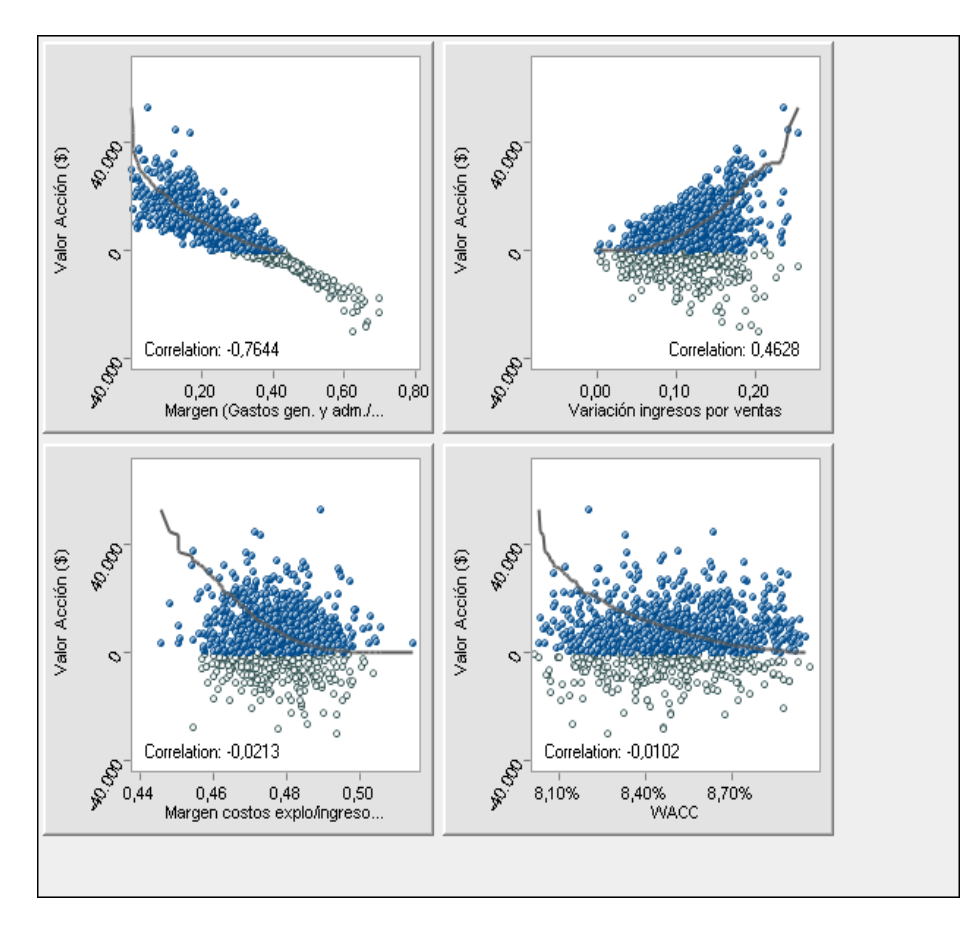

**Figura I.7: Correlación valor acción con cada variables sensibilizada Fuente: Crystal Ball**

# **Bibliografía**

- Averill, Law. (2006)." Simulation modeling and analysis". 3ª Ed., MºGraw-Hill,.USA.
- Aranguren, Silvia., Muzacjiodi, Silvia. (2003). "Implicancias del data minig".
- Baca, Gabriel.(2001)."Evaluación de proyectos". 4ª Ed, MºGraw-Hill,. México.
- Berza, Garmendia, J. (2004)." Herramientas de excel para el análisis y valoración de proyectos de inversión". Revista de dirección y administración de empresas. **11**:51- 70.
- Bolton, Dale. (1971) "The use of simulation in educational administration".
- Carpio, Javier., Eyzaguirre, Roberto. (2007). " Análisis de riesgo en la evaluación de alternativas de inversión utilizando Crystal Ball". Revista Gestión y producción. **10**: 55-58.
- Coss Bu, Raúl. (2003). "Simulación: un enfoque práctico". Ed. Limusa., México D.F.
- Edwars, G. (1992)."Matemáticas y Estadísticas en Economía". Trabajo docente Nº 52288. Pontificia Universidad Católica de Chile, Instituto de Economía, Santiago, Chile.
- Fishman, George. (1978). "Montecarlo concepts algorithms and aplications". USA.
- Goldman, L. ( 2002). Crystal Ball professional introductory tutorial. Proceeding of the 2002 winter simulation conference.
- Hernández, R., Fernandez, C.,Baptista, P. (2003). "metodología de la investigación". 3ª Ed., MºGraw-Hill,. México D.F.
- Herrera, Eduardo. (2011). "Riesgos en proyectos de inversión". 2ª Ed, Cydhem,. Ecuador.
- Lopez, Guillermo. (2001). "Métodos de valuación de empresas". Universidad del Cema., Argentina.
- Parisi, F., Parisi, A. (2011). "Teoría de inversiones". Chile
- Pardo, Juan. (2007)."Análisis del riesgo de inversiones y valuación de instrumentos derivados mediante el uso de simulación de MonteCarlo". Trabajo para optar al título de Ingeniero Industrial. Pontificia Universidad Católica del Perú, Perú.
- Ross, S.A., Westerfield, R.W., Jordan, B.D. (2000). "Fundamentos de finanzas corporativas". 5ª Ed., MºGraw-Hill,. México.
- Sapag, N., Sapag, R. (1989). "Preparación y evaluación de proyectos". 2ª Ed., MºGraw-Hill,. México.
- Sotz, Claudia., Lira, Francisca. (2001). "Estimación del premio por riesgo en Chile". Documentos de trabajo del Banco Central de Chile , nº 617.
- Vazques, Gallo, María. (2008). "Simulación: ¿nos vamos a MonteCarlo?". Universidad politécnica de Madrid, España.
- Von Neumann, John. 81946). "The principles of large-scale computing machines". USA.

http://www.finangold.cl/Detalle.php?Acc=CCU&tb=1&c=A00479fBffffffF00479fGffffffH d9dadfI000000JffffffK000088L00479fMffffff&s=1&a=2&id=ID007&f=2

http://www.banchileinversiones.cl/portal/page?\_pageid=33,43538&\_dad=portal&\_schema =PORTAL